# **Modelování a 3D tisk**

**Tomáš Michálek [www.3Dtovarna.cz](http://www.3dtovarna.cz) [tomas.michalek@3dkonzultant.cz](http://twitter.com/qetak) #PomahameTvorit**

## **O mně**

**MakersLab spoluzakladatel 3D printing consultant Nové technologie IT/telco Cestování & fotografie Běhám maratony**

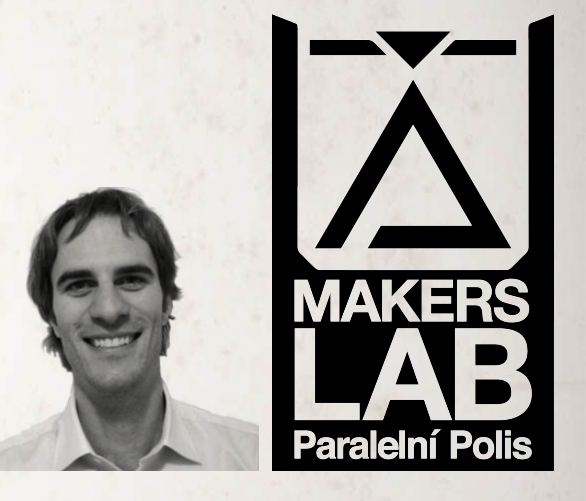

**Tomáš Michálek @qetak**

## **Můj příběh**

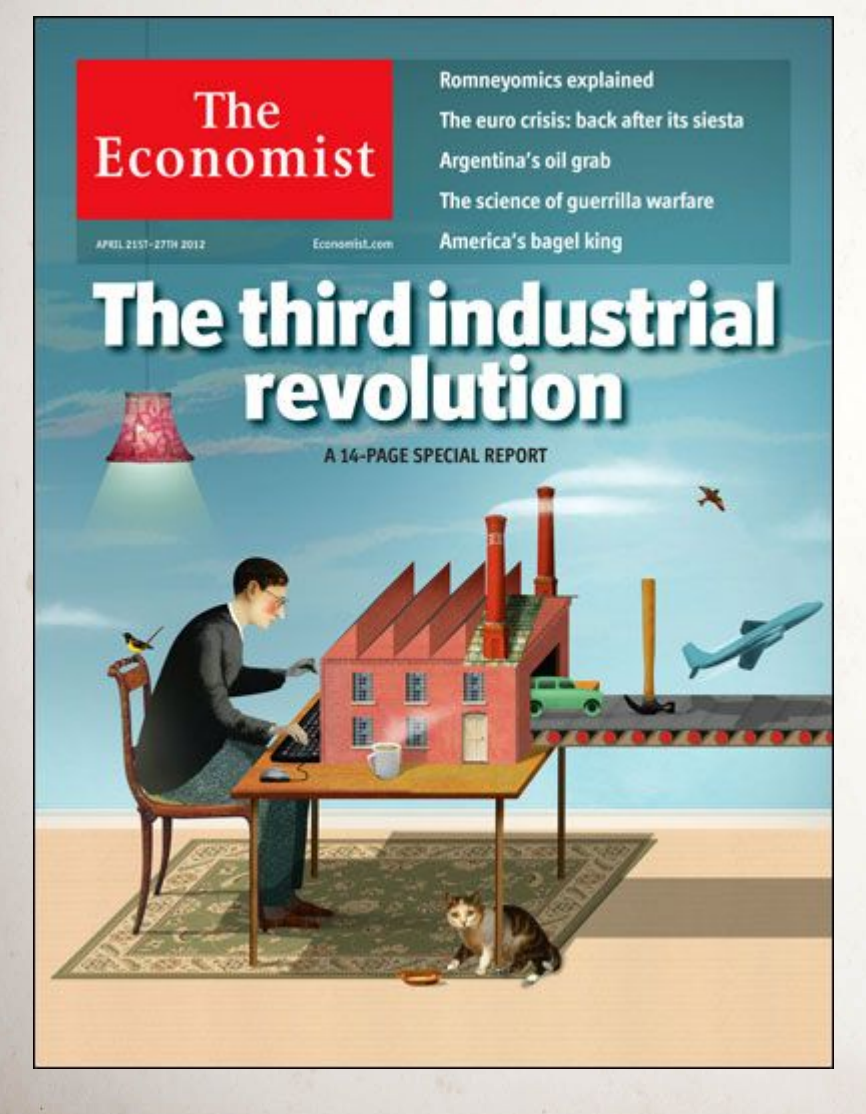

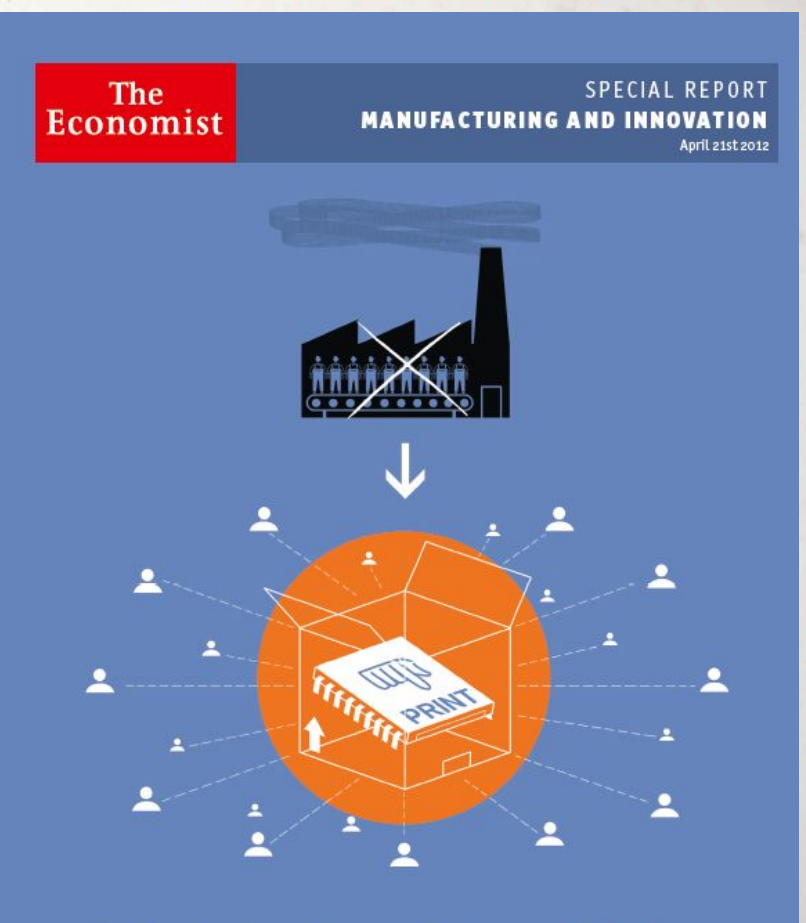

#### A third industrial revolution

#### **3D továrna**

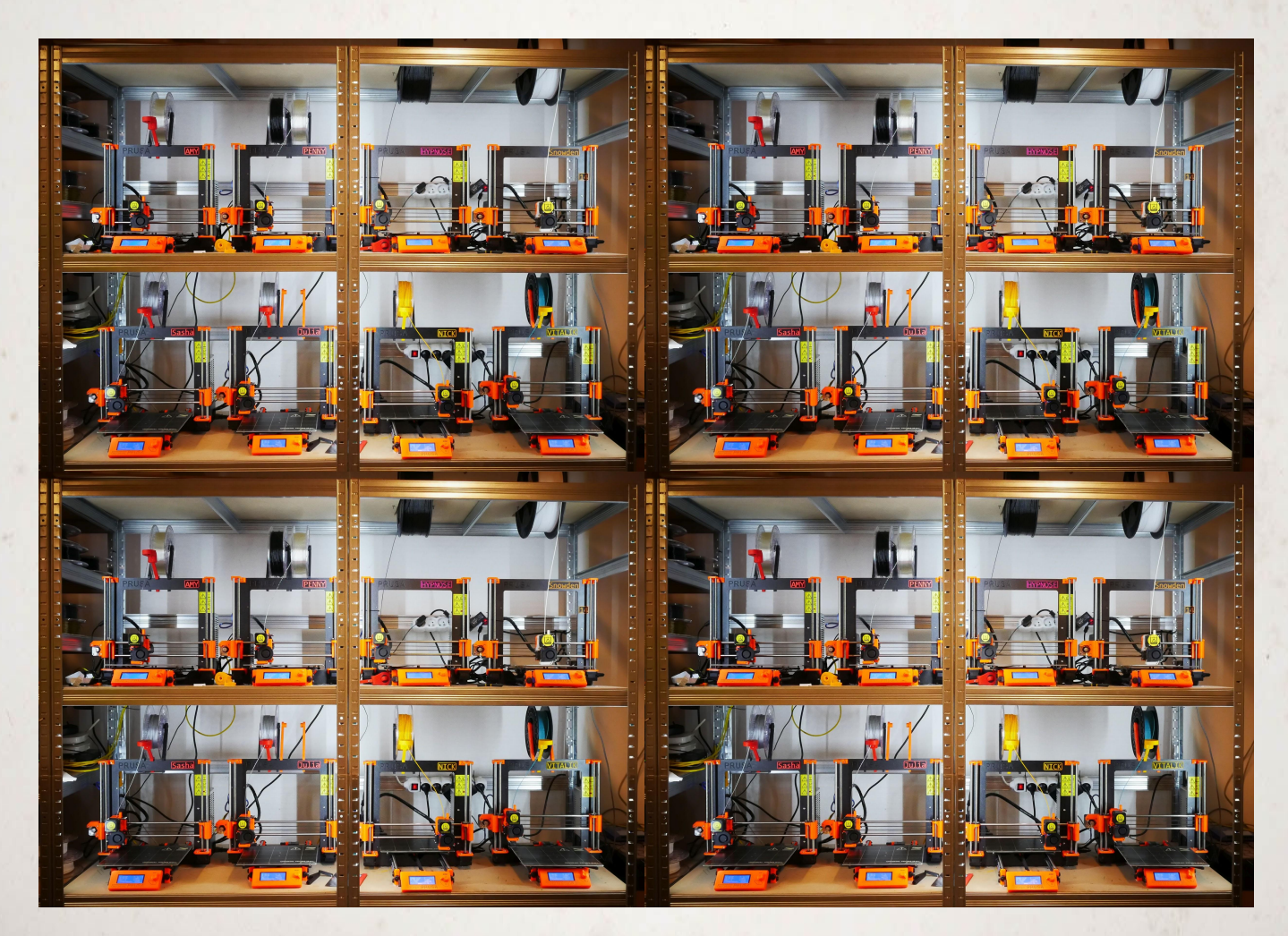

#### **Rychlost a flexibilita výroby**

## **Služby**

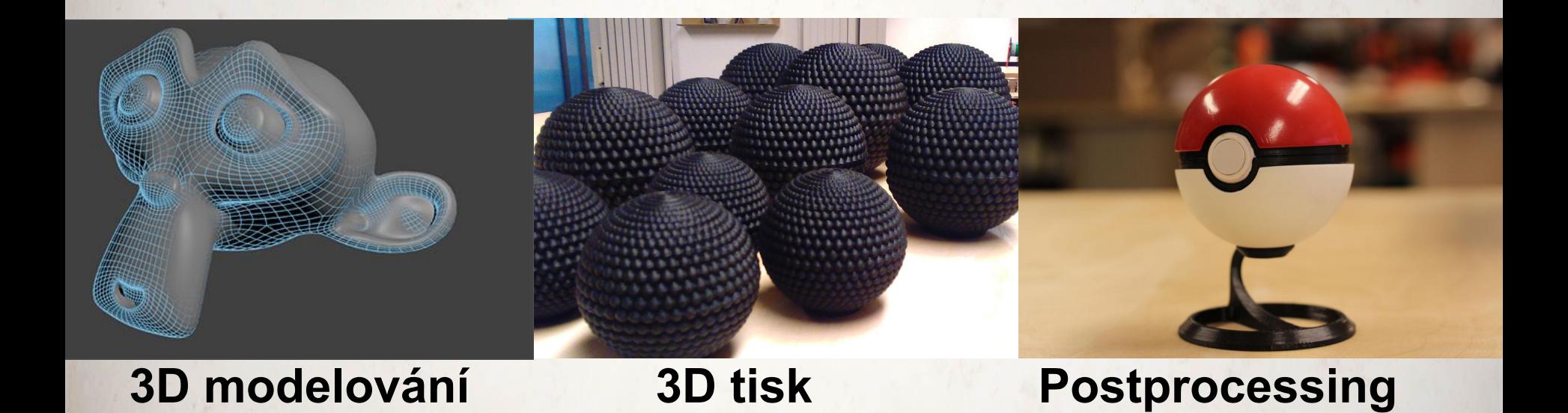

## **Malosériová výroba**

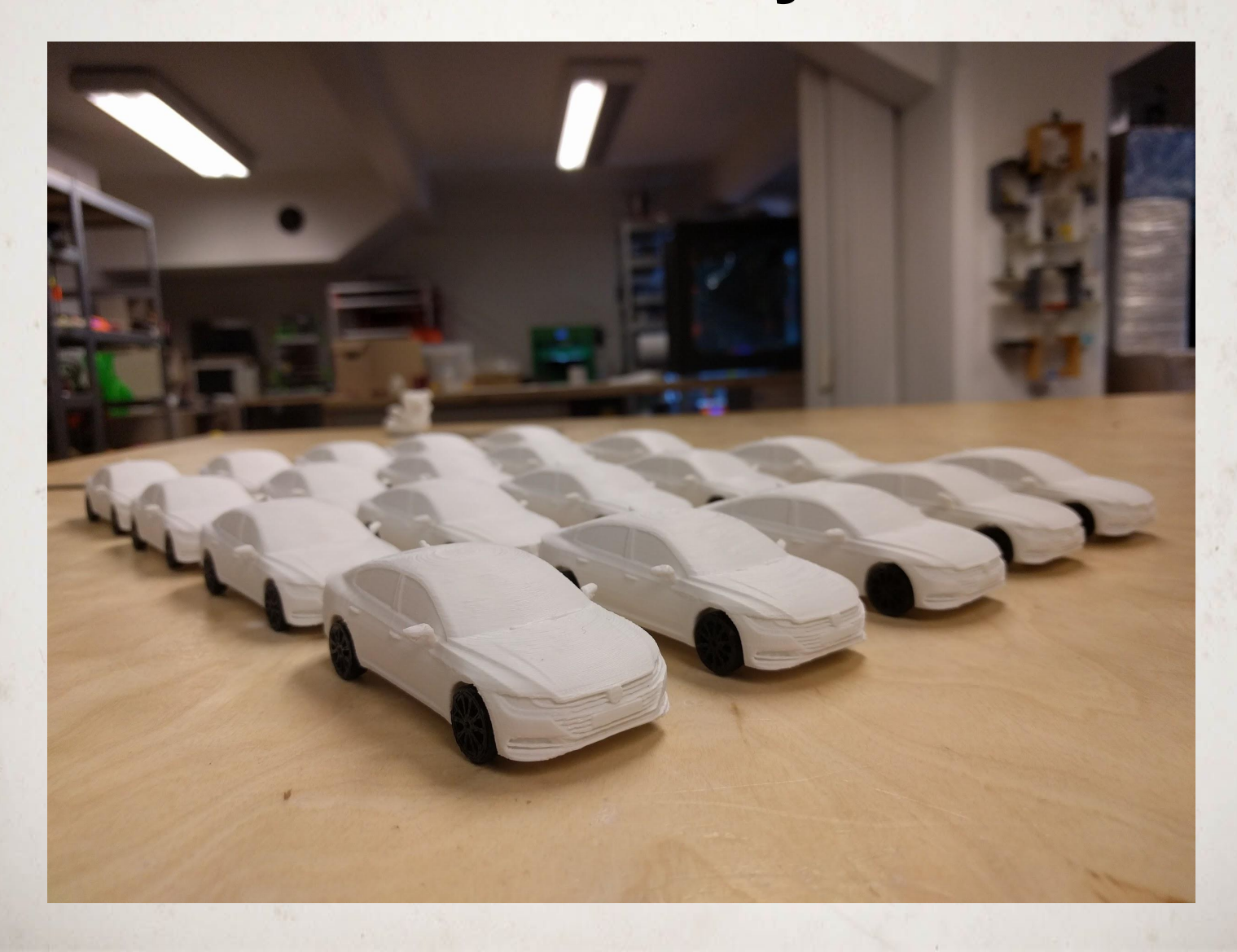

#### **Masky - StarWars**

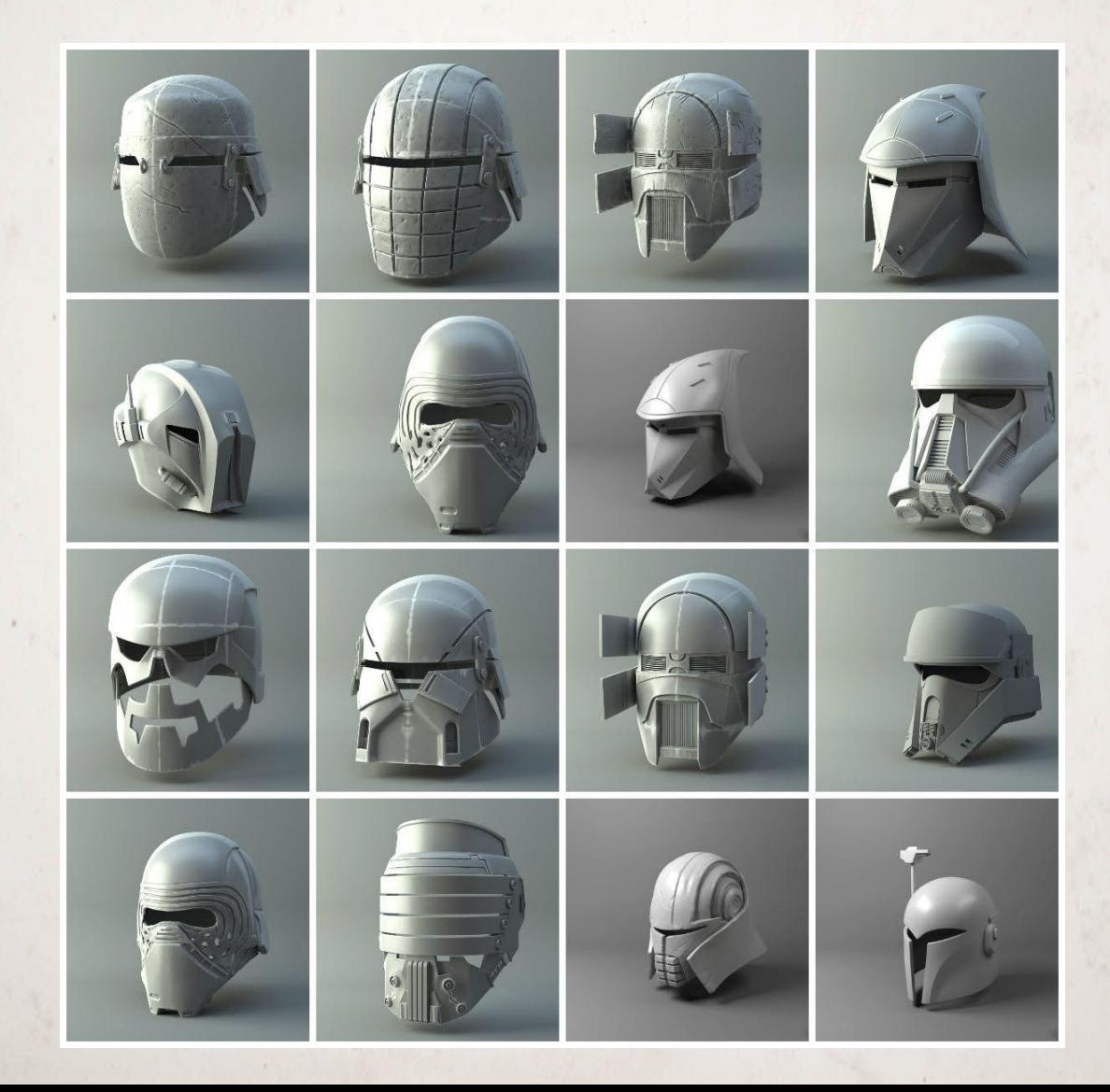

#### **Masky - Cosplay**

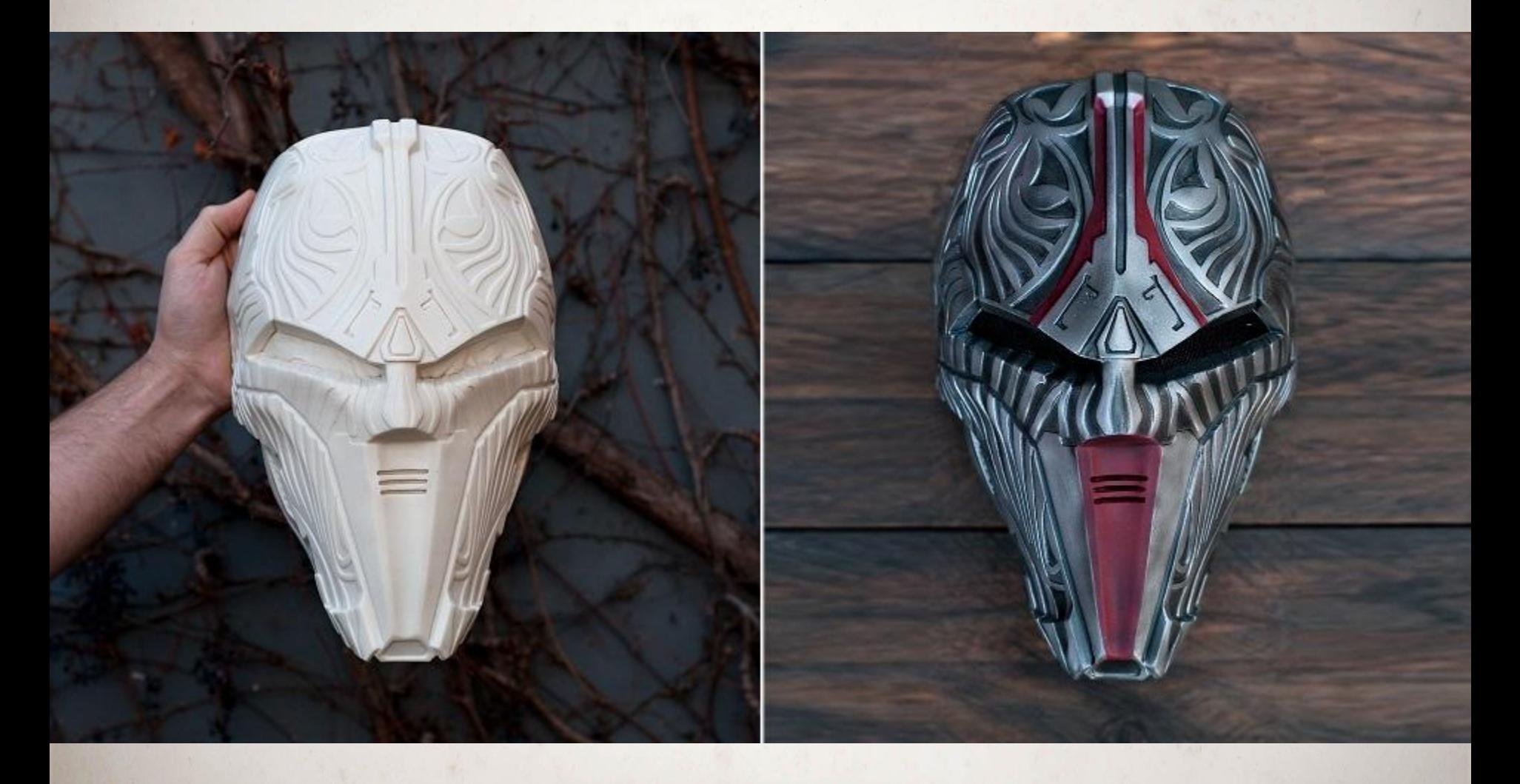

#### **Harmonogram školení**

#### **ČTVRTEK**

- **I. Úvod do 3D tisku <10:00 11:15>**
- **II. Jak získat model pro tisk? <11:30 13:00>**
- **III. Modelovací nástroj Fusion <11:30 12:45>**
- **IV. Příprava modelů pro tisk <14:00 15:15>**

## **PÁTEK**

**V. Práce s tiskárnou <9:00 - 10:15> VI. OpenSCAD modelování/tisk <10:30 - 12:00> VII. Zaměřeno na školy a učitele <13:00 - 15:00>** 

## **I. Úvod do 3D tisku** Proces, technologie, materiály

**#PomahameTvorit**

#### **Kdo má už nějaké zkušenosti s 3D tiskem?**

#### **Z 3D modelu**

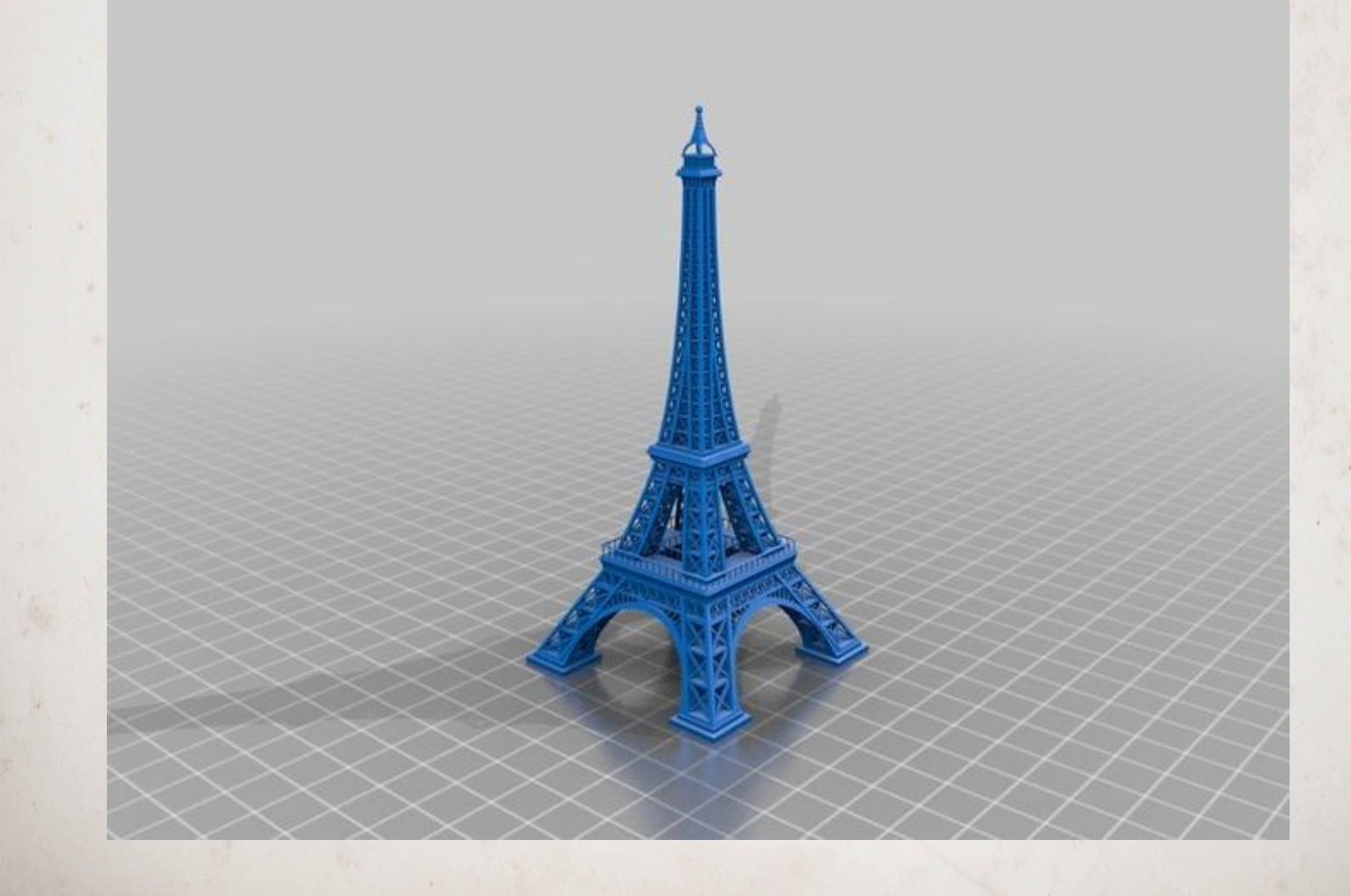

#### **… do fyzického objektu**

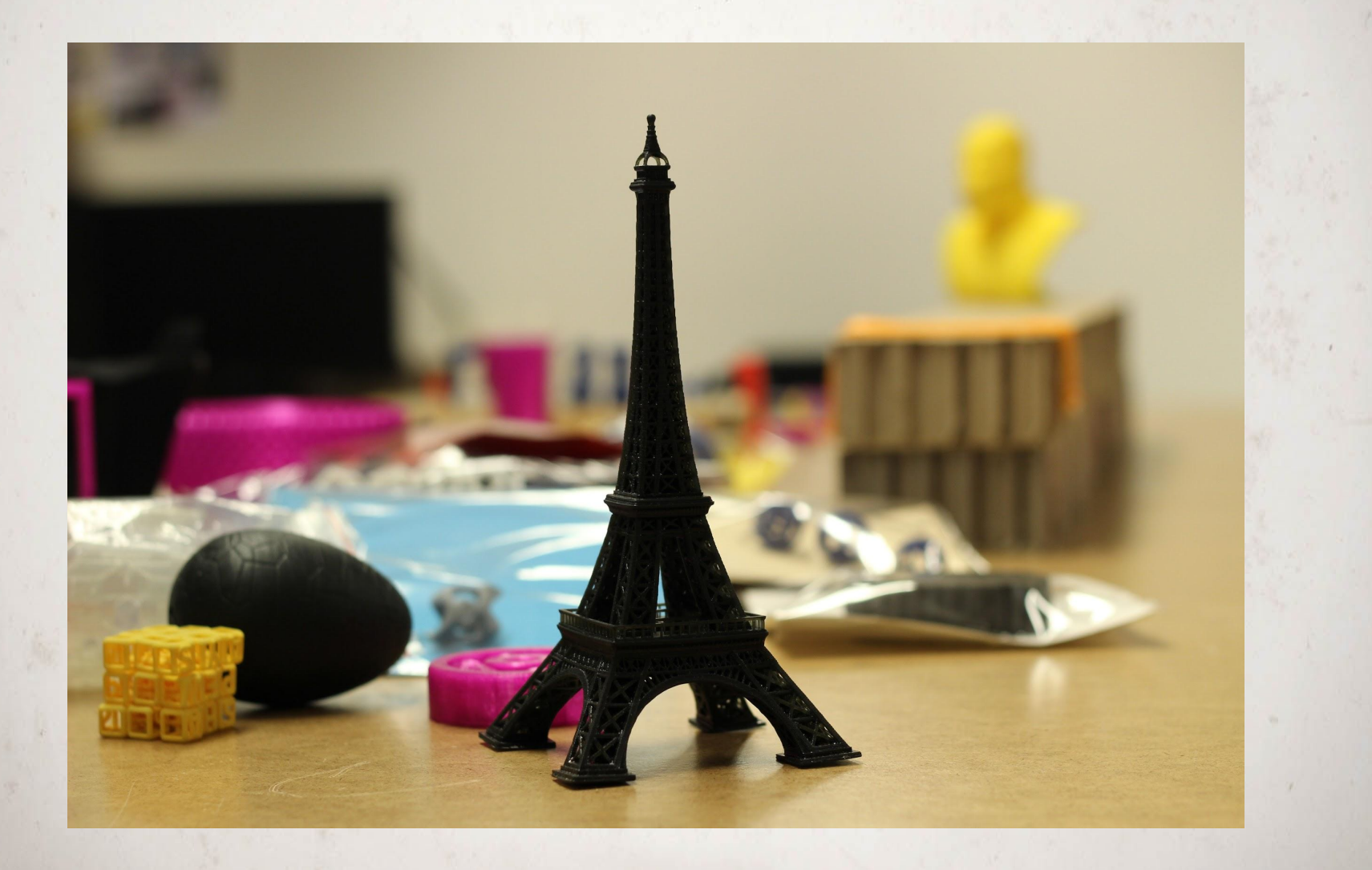

# **Formativní**

# **Subtraktivní**

# **Aditivní - 3D tisk**

4

 $\langle \rangle$ 

#### **Proč se o 3D tisku tolik mluví?**

#### **Novinka?**

#### 'Revolutionary'

#### Machine makes 3-D objects from drawings

#### **By Kathleen Sullivan** American-Statesman Staff

Wedged into the corner of an unused photo lab at the University of Texas is an ungainly machine that can transform a computer drawing into a three-dimensional model at the touch of a button.

Sometime next year, the machine, which was developed by a UT graduate student, will make its way out of the lab and into the commercial arena. It will leave with the blessing of the UT Board of Regents, which Thursday gave an Austin company exclusive licensing rights to the "revolutionary" new technology embodied in the machine.

The licensing pact paves the way for the first transfer of technology from the University of Texas at Austin to a commercial venture.

The company that won the right to market the invention is Nova Automation Corp., whose principal shareholders are an Austin consulting engineer and Nova Graphics International Corp., an Austinbased computer graphics software firm.

The agreement represents a "hard fought" victory for UT's fledgling Center for Technology Development and Transfer, said Meg Wilson, coordinator of the center, which was given life during the last Texas Legislature and got

See Inventor, A11

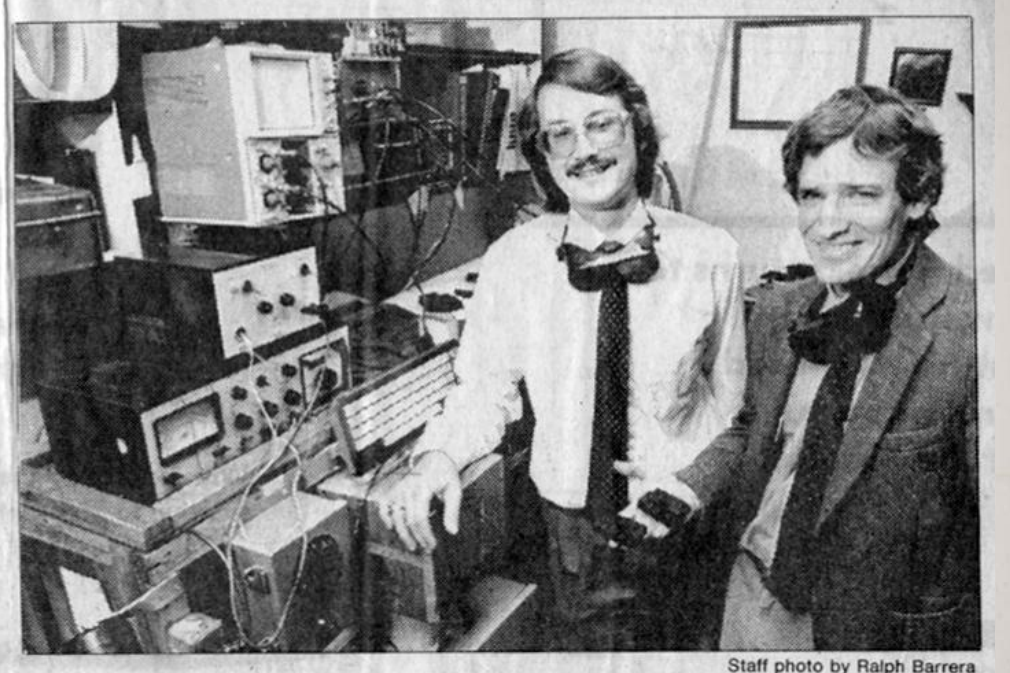

Associate Professor Joe Beaman shows some three-dimensional plastic models made by the 'selective laser centering' device developed by Carl Deckard, left.

#### **3D tisk je tady již 30 let**

# **Vypršení patentů**

#### **Stolní 3D tiskárny**

#### **Ceny dolů**

#### **Reprap**

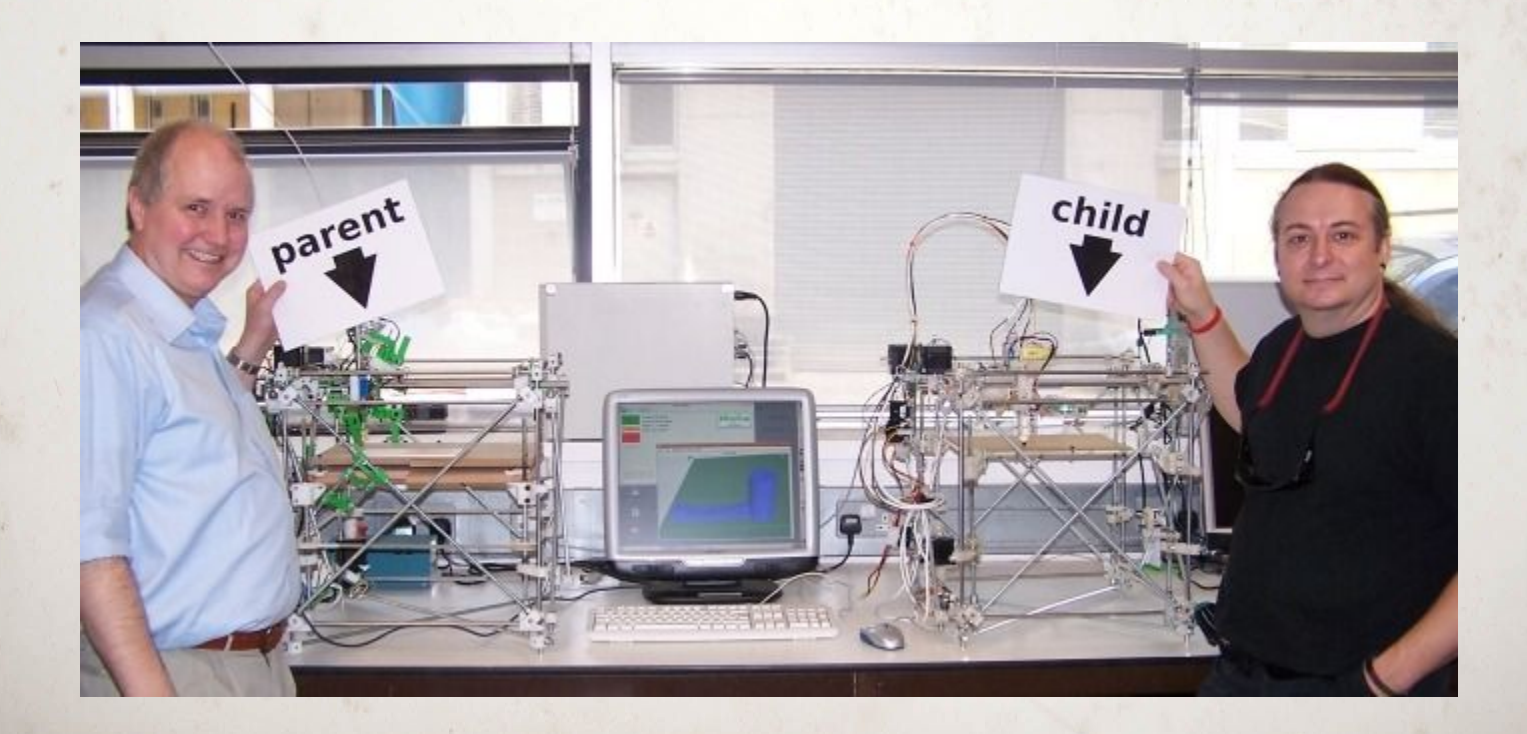

#### **Stolní vs průmyslové**

**TTT** 

 $\overline{O}$ 

#### stolní **průmyslová**

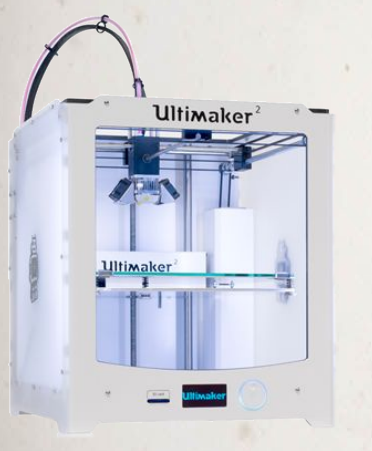

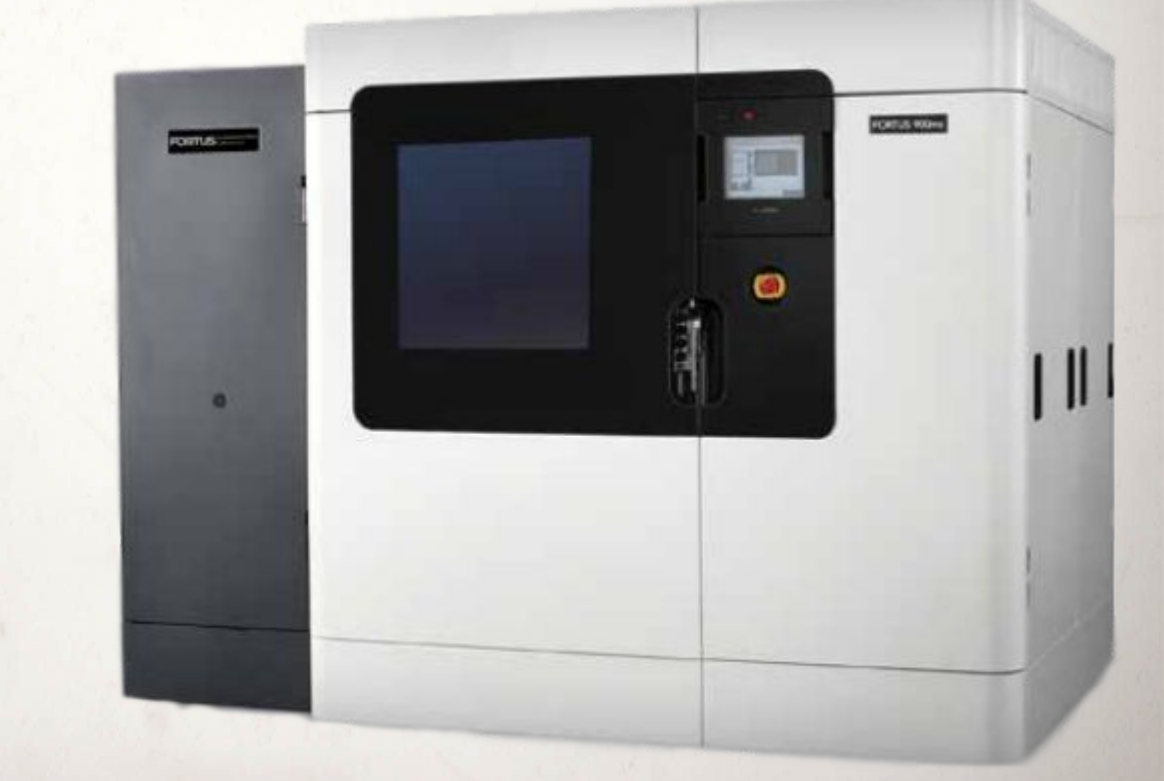

#### **Jak 3D tisk vlastně funguje?**

#### **Proces tisku**

**1. design/modelování <STL> 2. příprava pro tisk <GCODE> 3. tisk**

**4. (povrchová úprava)**

## **Zpracování modelu**

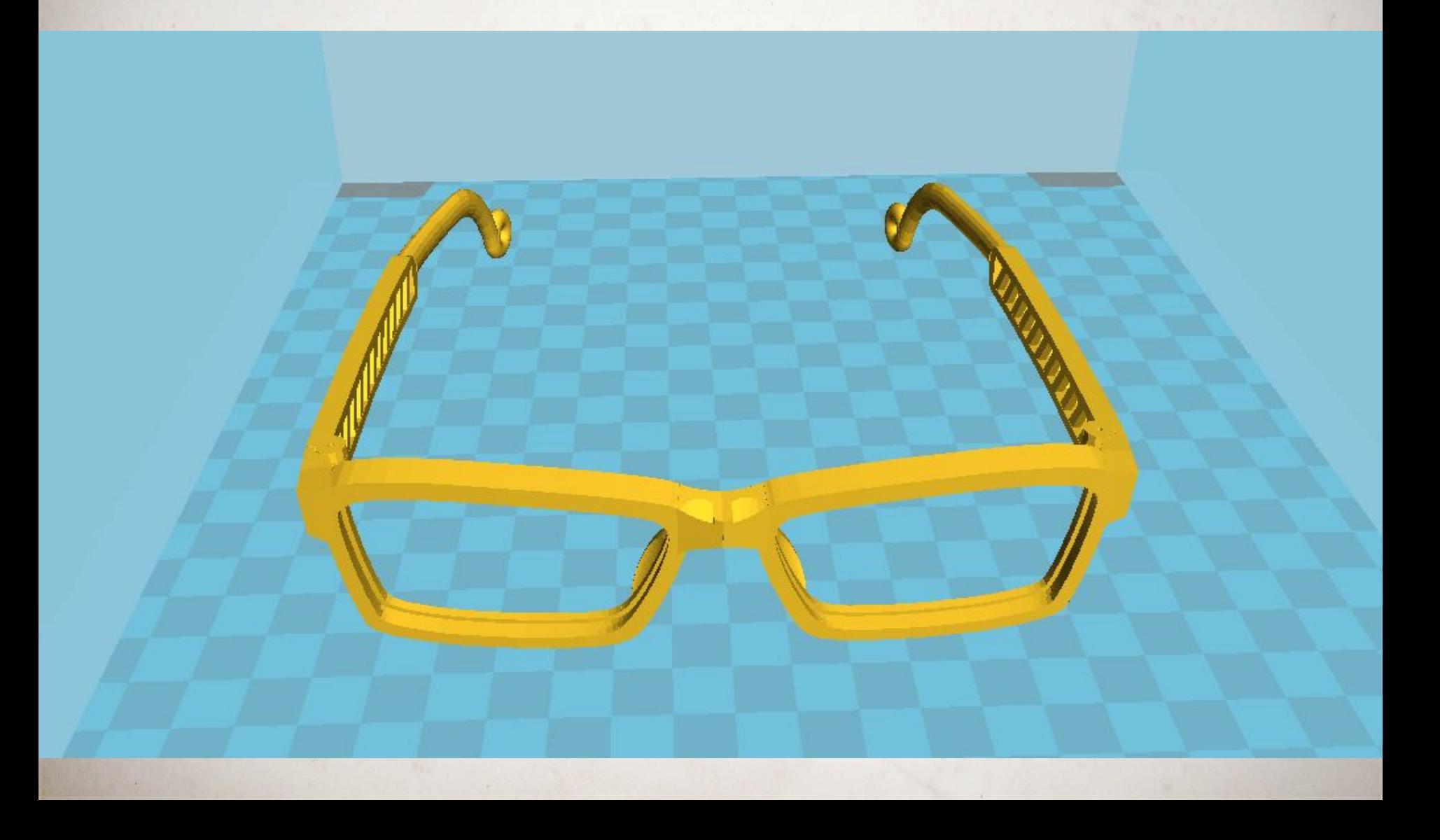

#### **Zpracování modelu**

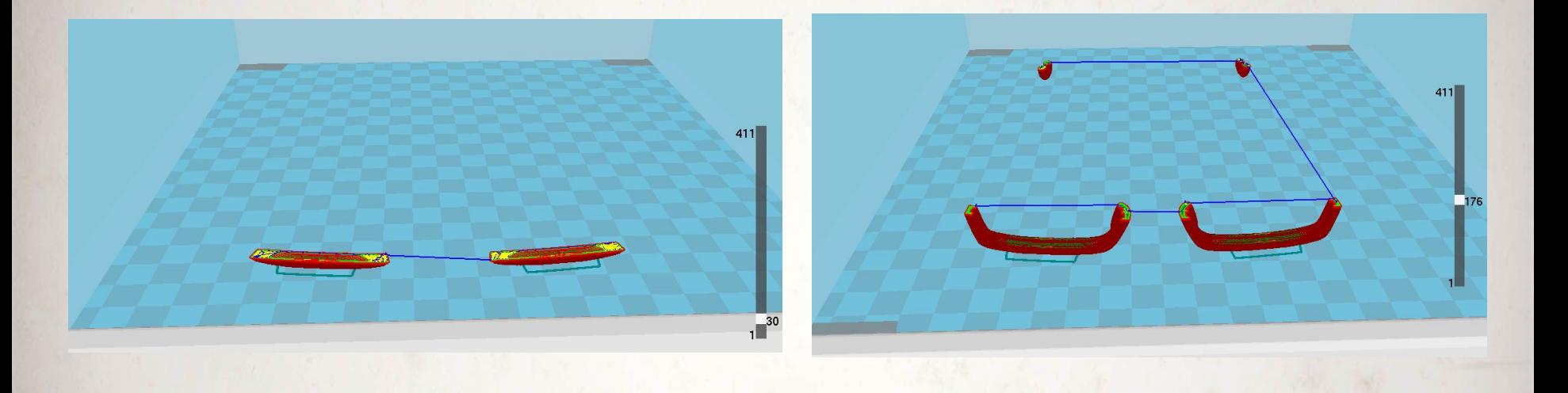

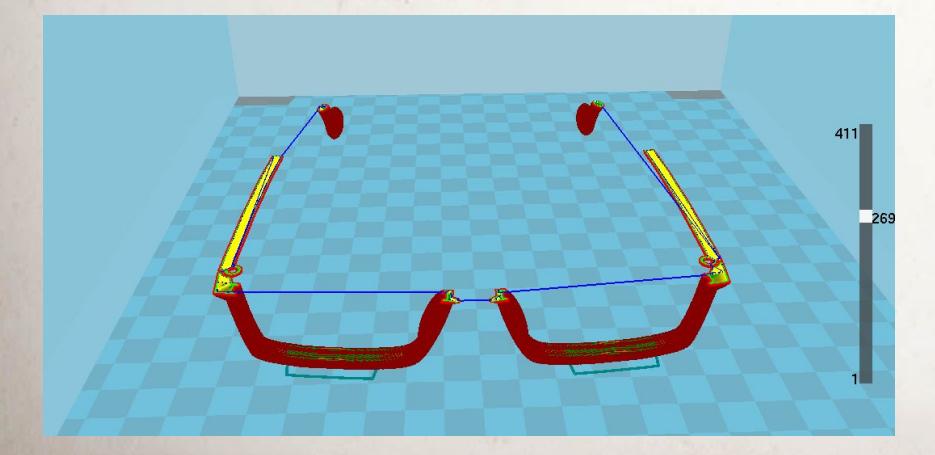

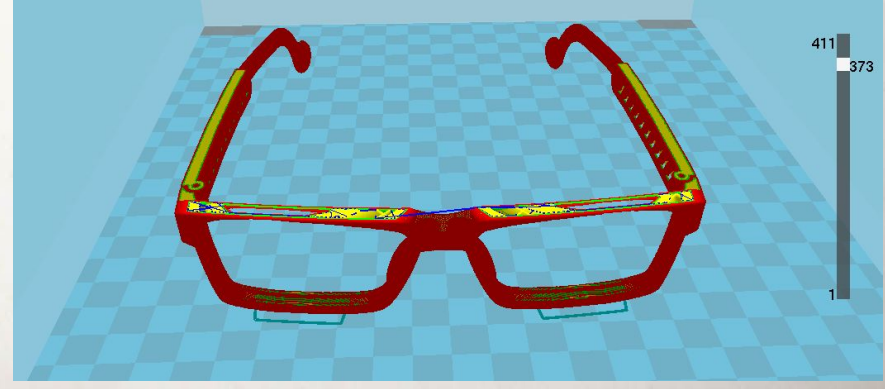

#### **Technologie 3D tisku**

#### **3D tiskové technologie**

#### ADDITIVE MANUFACTURING TECHNOLOGIES

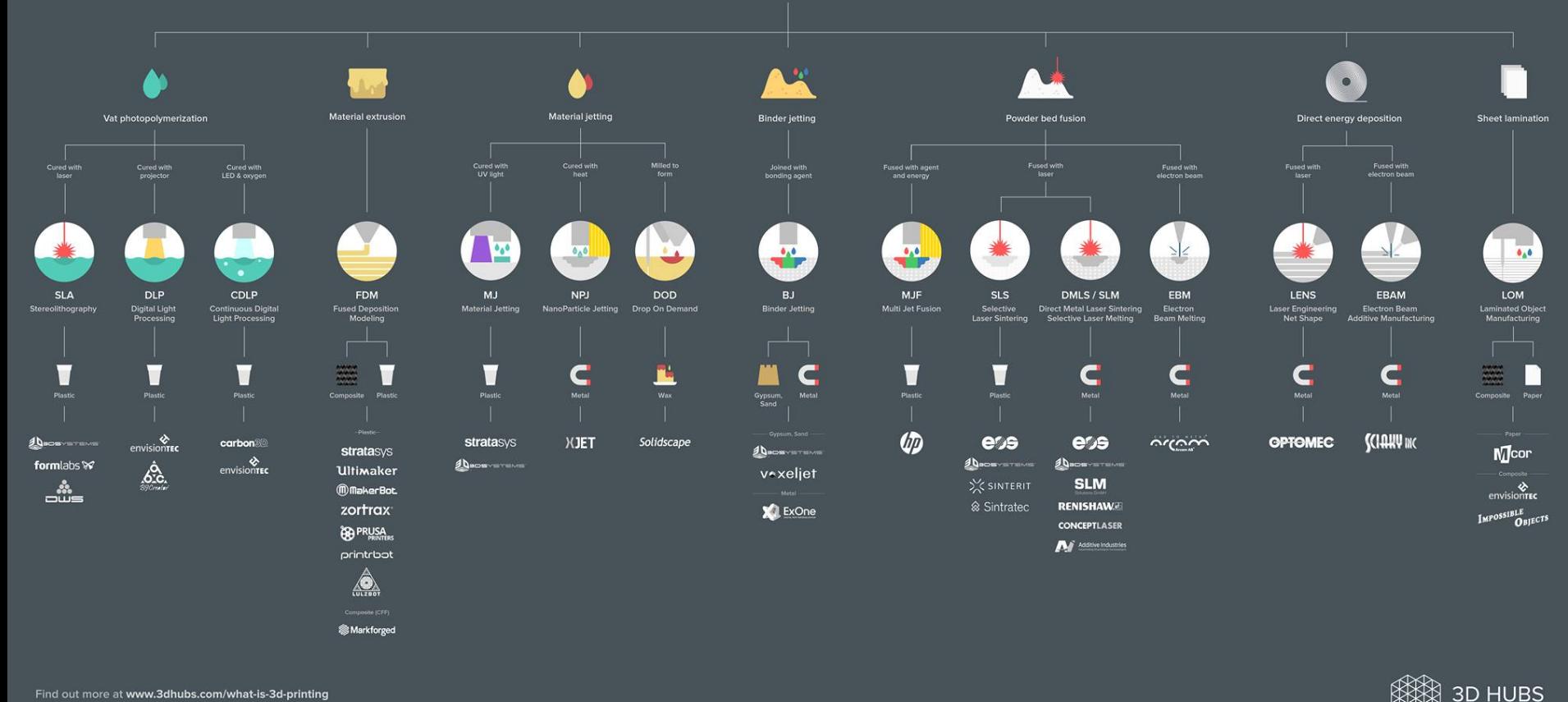

Find out more at www.3dhubs.com/what-is-3d-printing

#### **<https://www.3dhubs.com/get/am-technologies>**

#### **Vytlačování termoplastu - FDM**

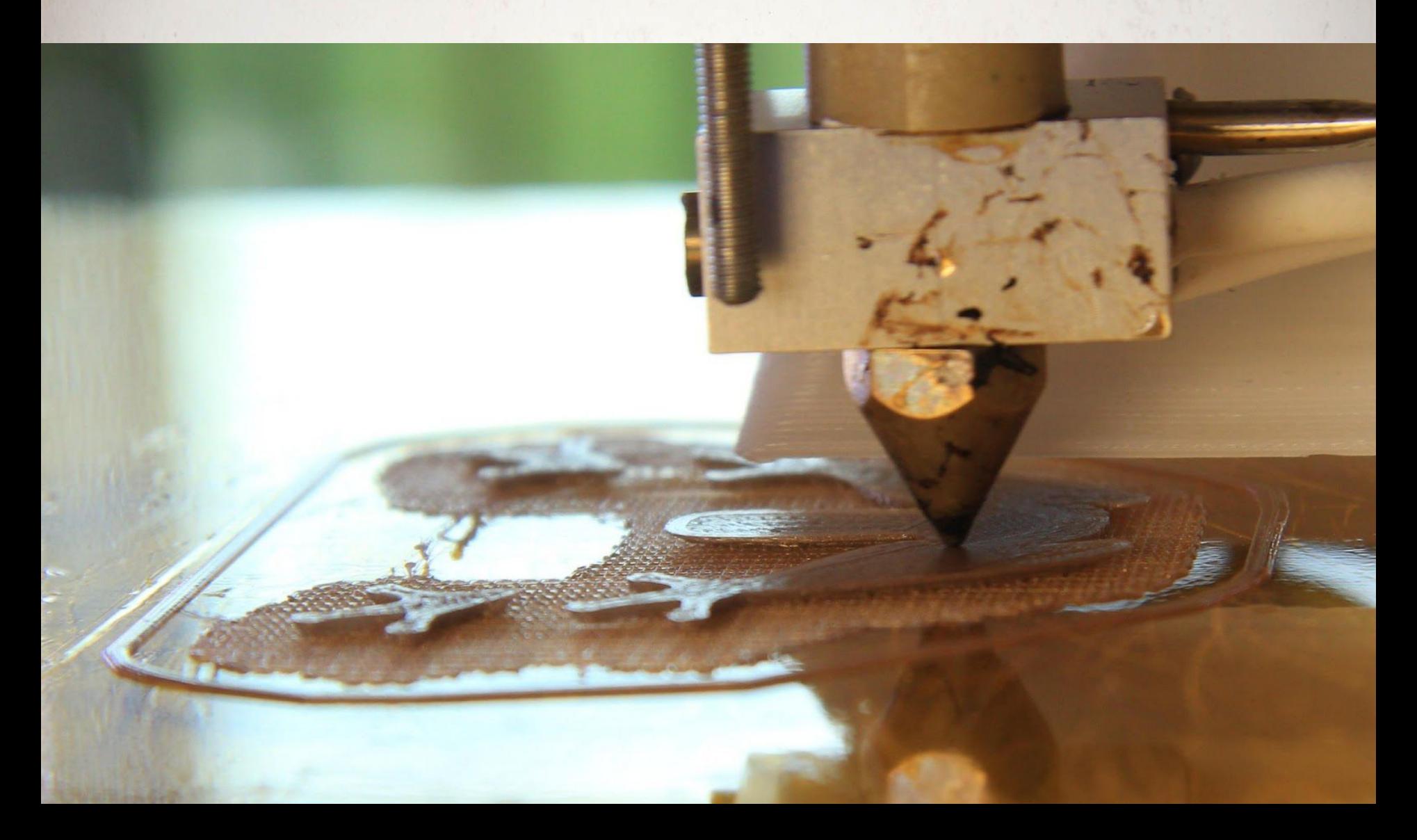

#### **Slinování laserem - SLS**

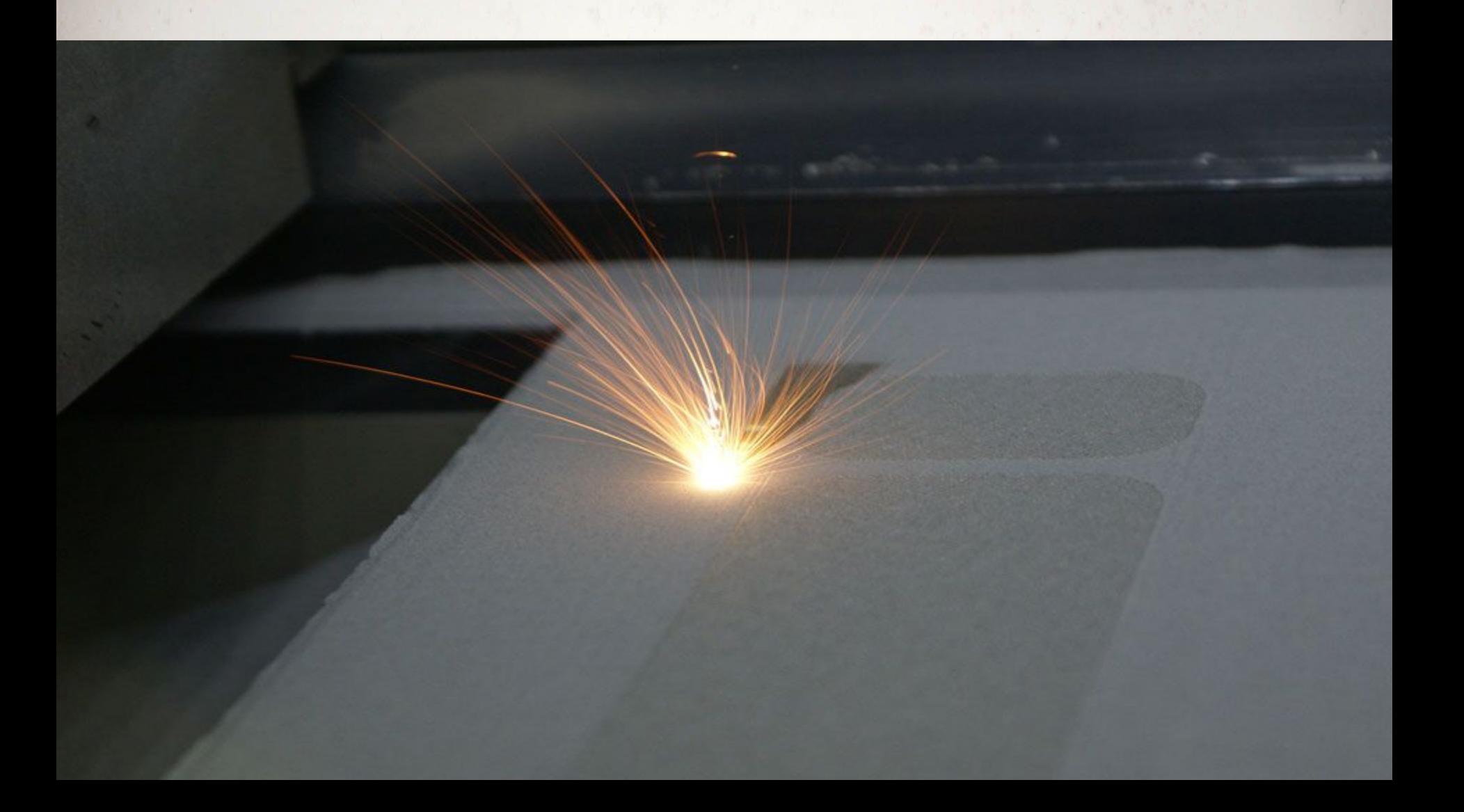

#### **Stereolitografie - SLA**

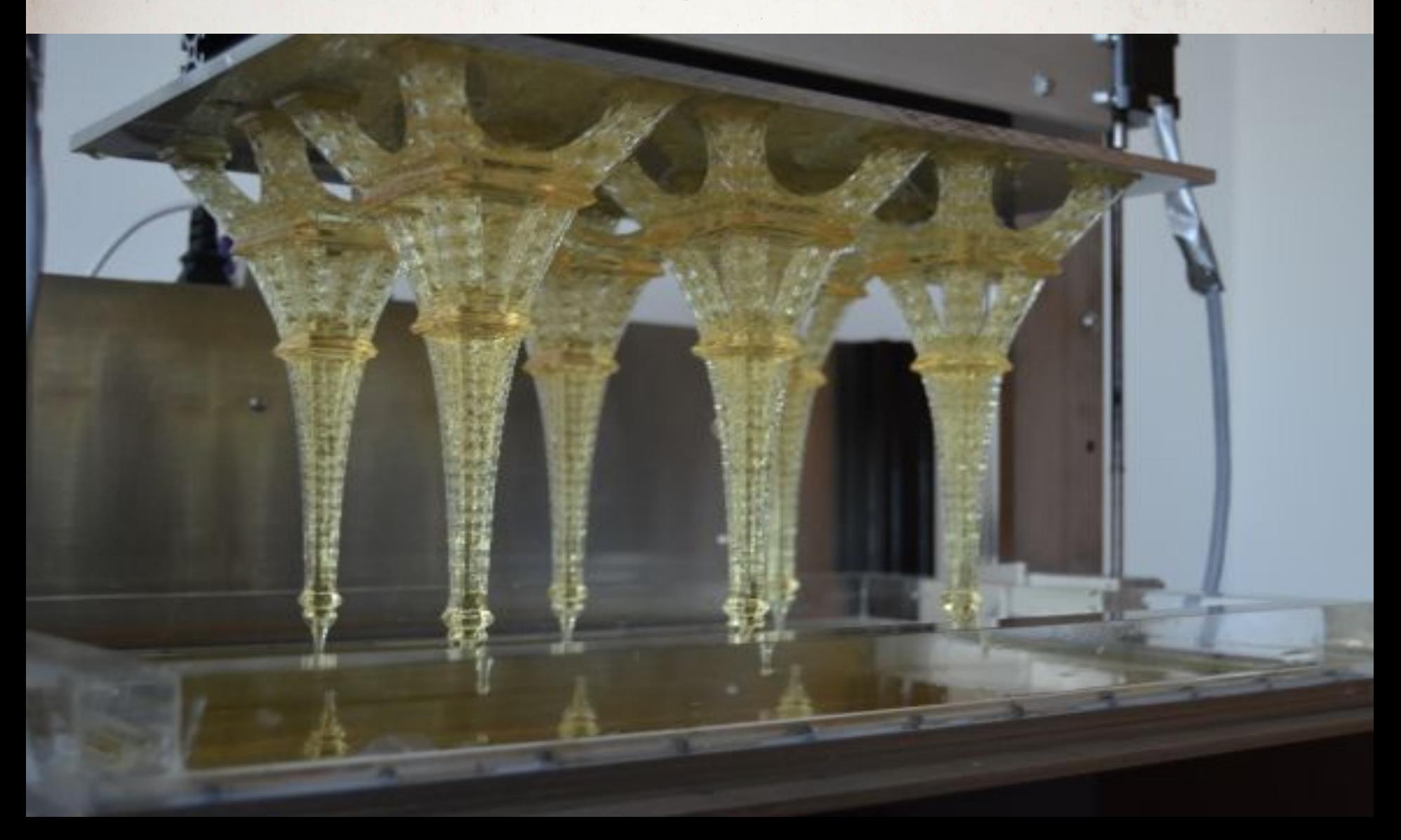

#### **Materiály 3D tisku**

#### **Filament**

#### **Termoplasty: ABS, PLA, PET, nylon, PC, dřevěné plnivo, flex...**

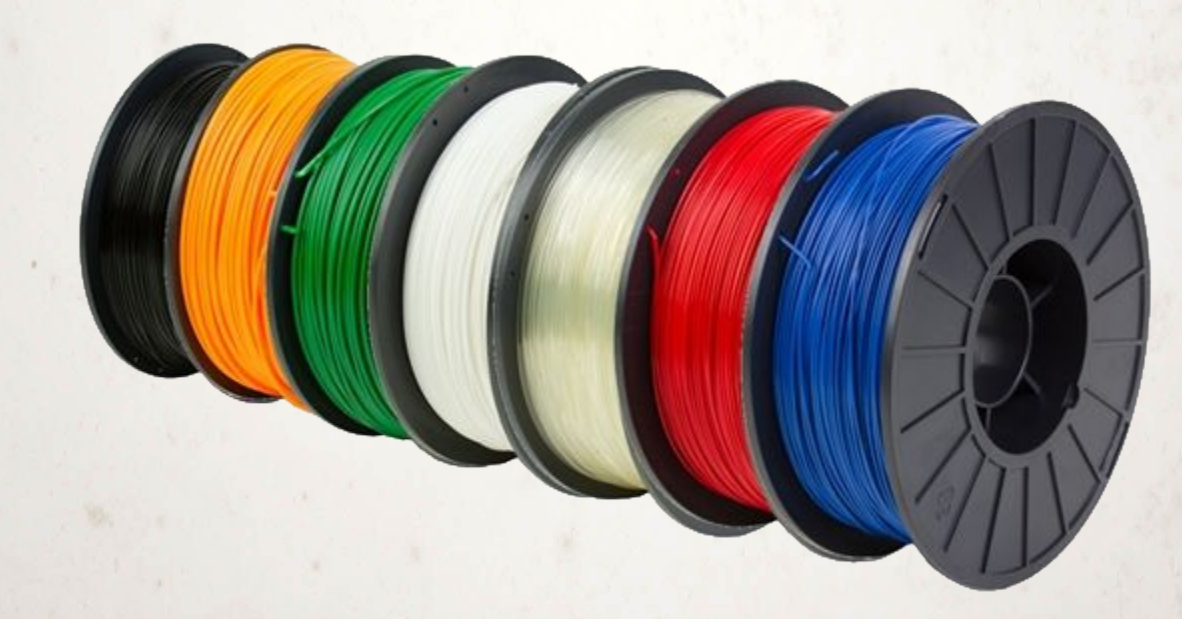

**<https://www.prusa3d.cz/materialy/>**

#### Prusa Multimaterial

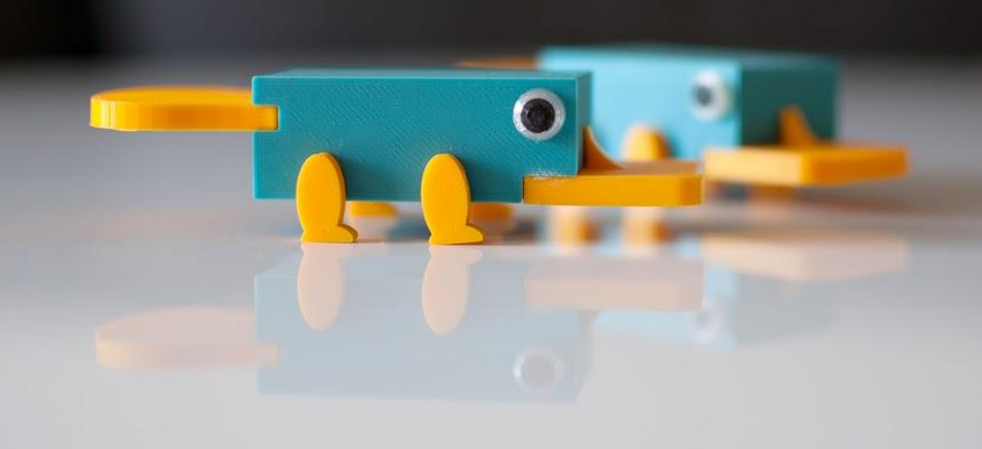

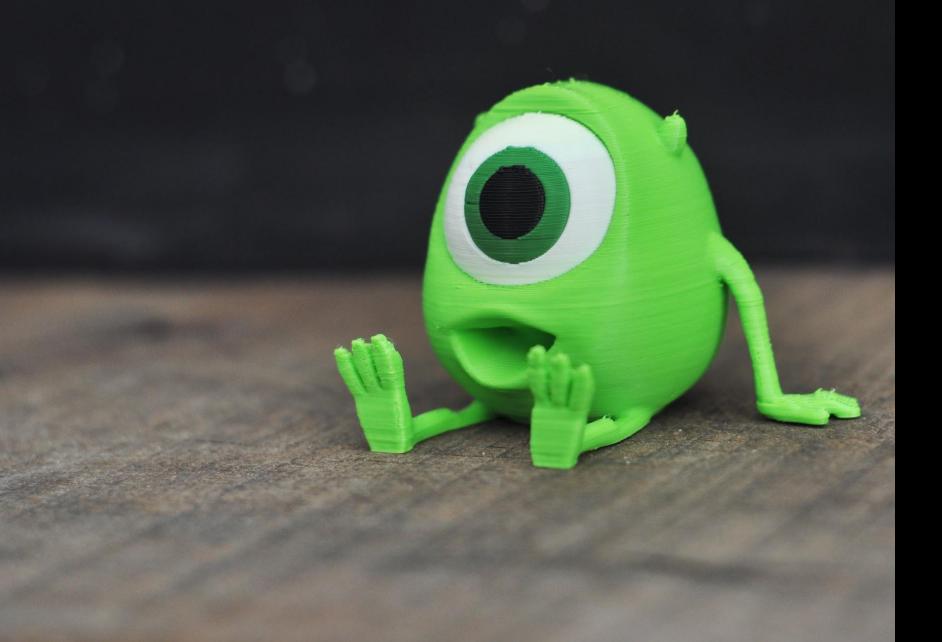

## **Resin**

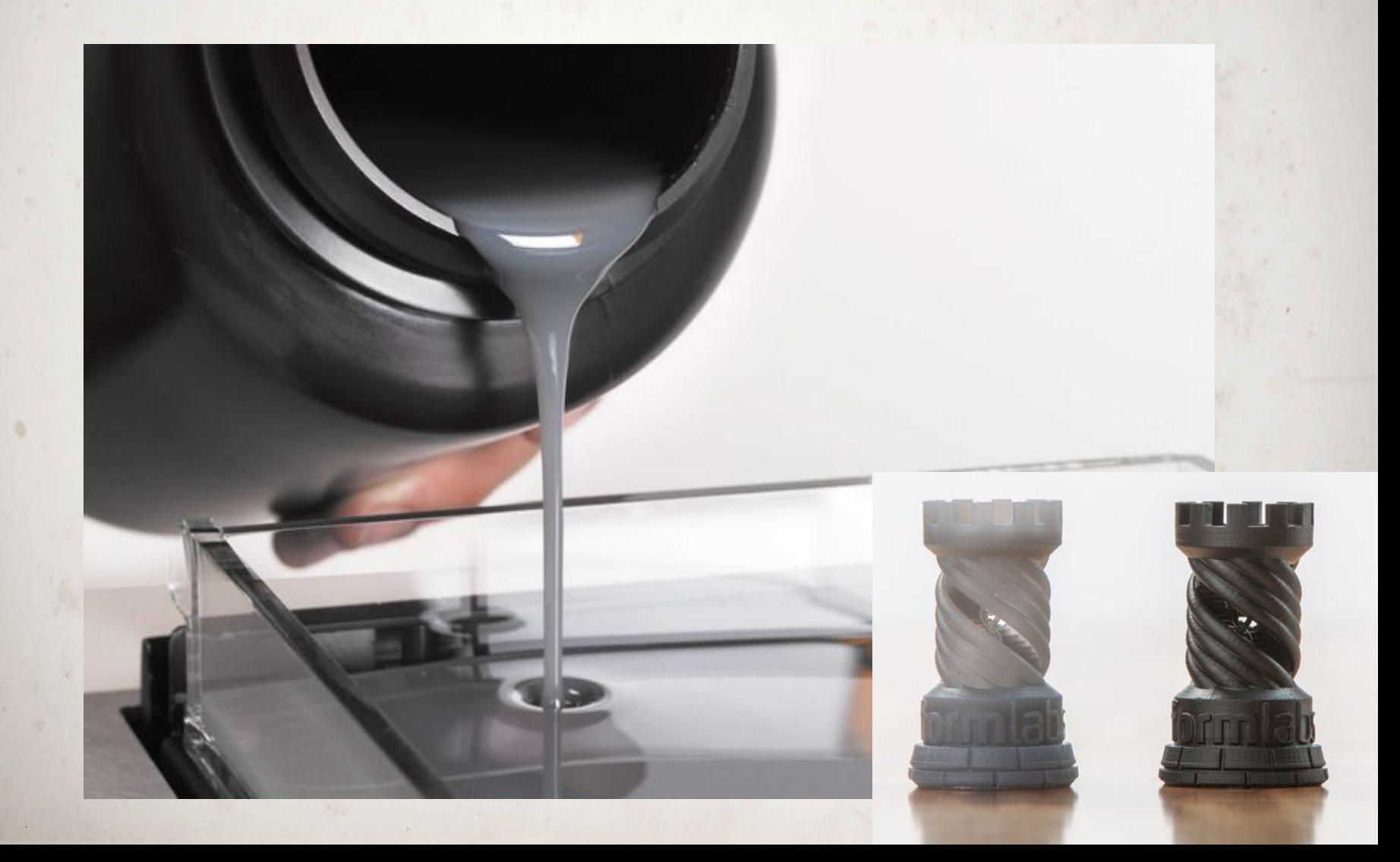

## **Polyamid - nylon**

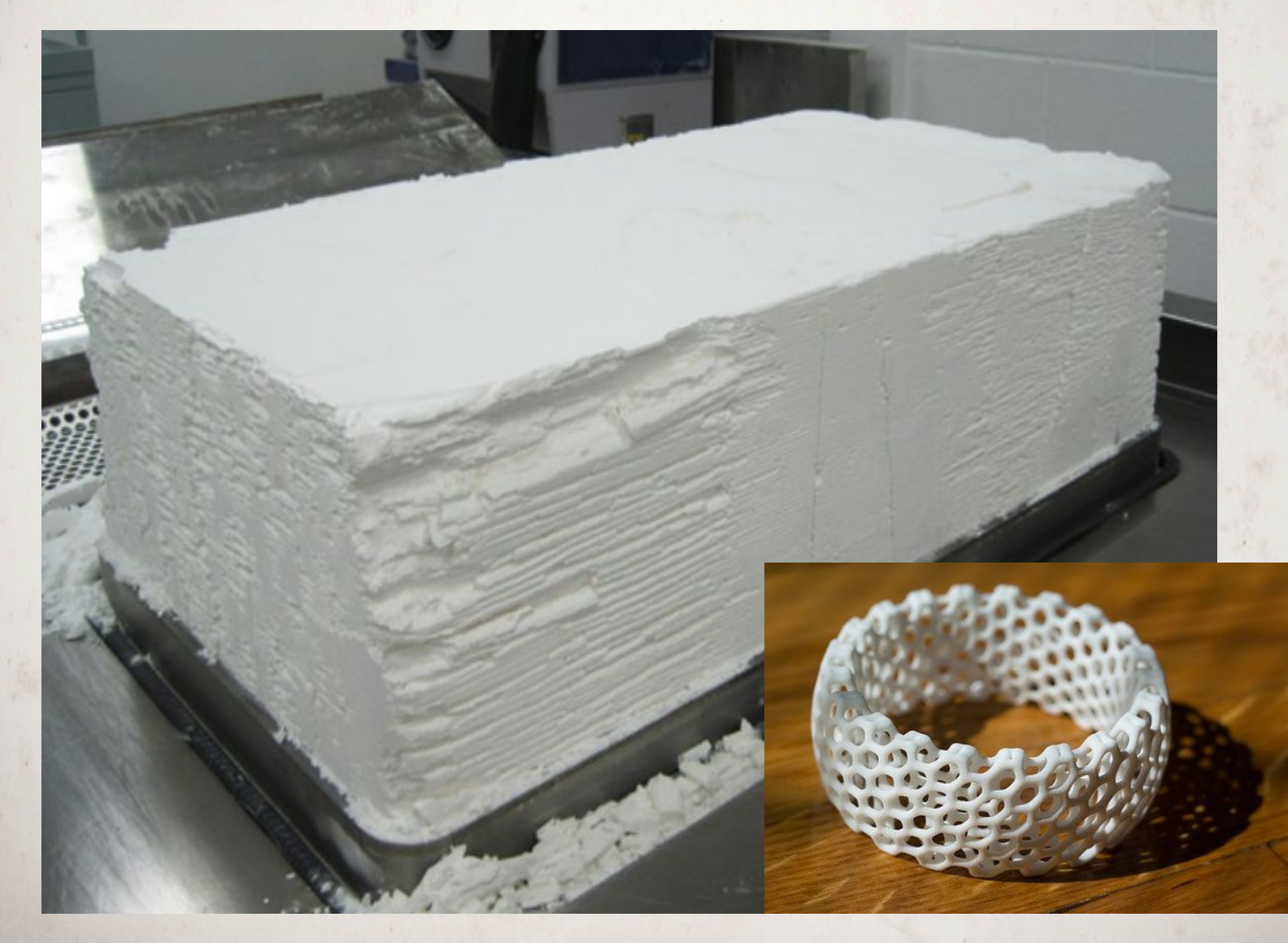

## **Kovový prášek**

# **II. Jak získat model pro tisk?** Vytvoříme první 3D modely

**#PomahameTvorit**
#### **Databáze modelů**

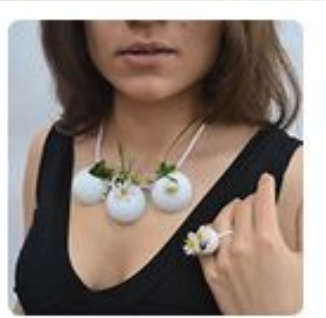

Run The Jewels

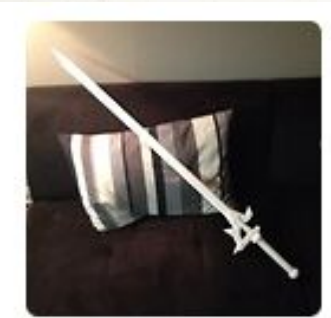

Cosplay

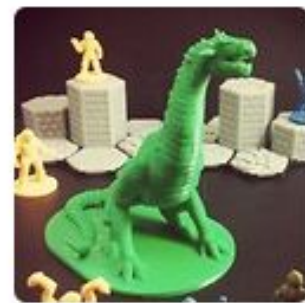

3D Hubs

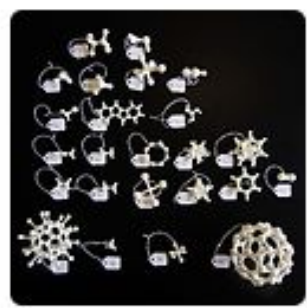

Molecular

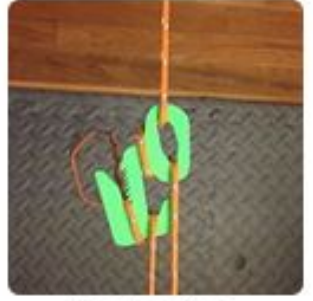

Camping

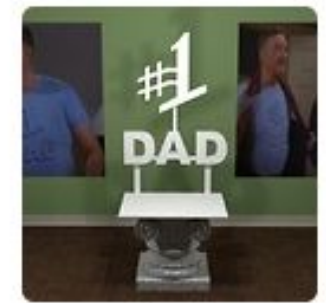

Dad

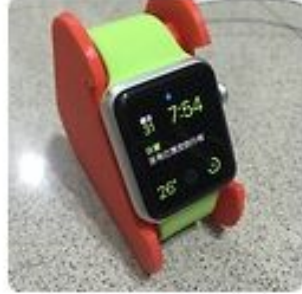

Apple Watch

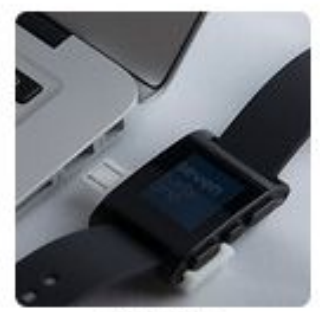

Pebble

#### **[www.thingiverse.com](http://www.thingiverse.com)**

#### **MakersLab modely - zdarma**

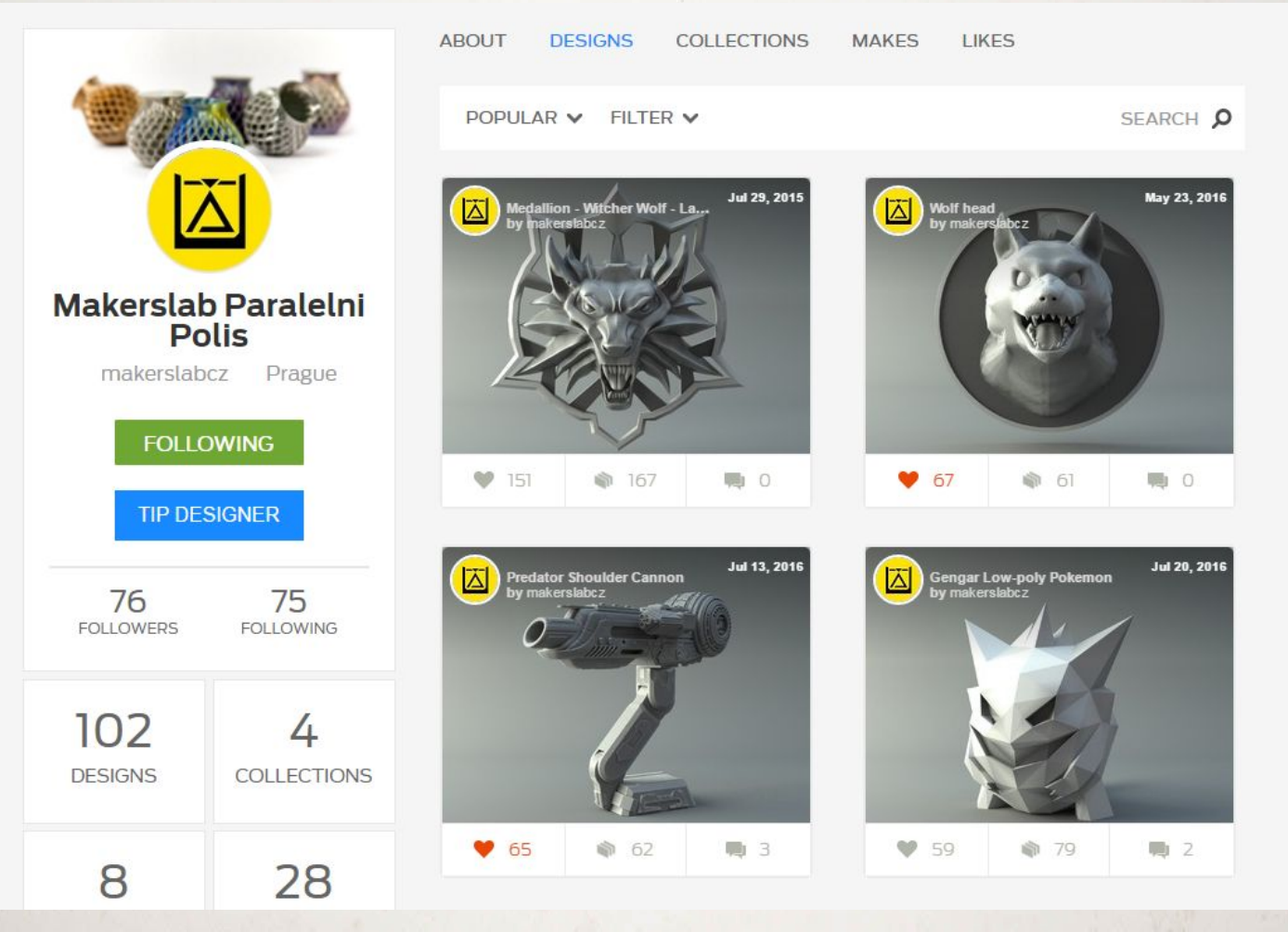

**<http://www.thingiverse.com/makerslabcz/designs>**

#### **3D modelování**

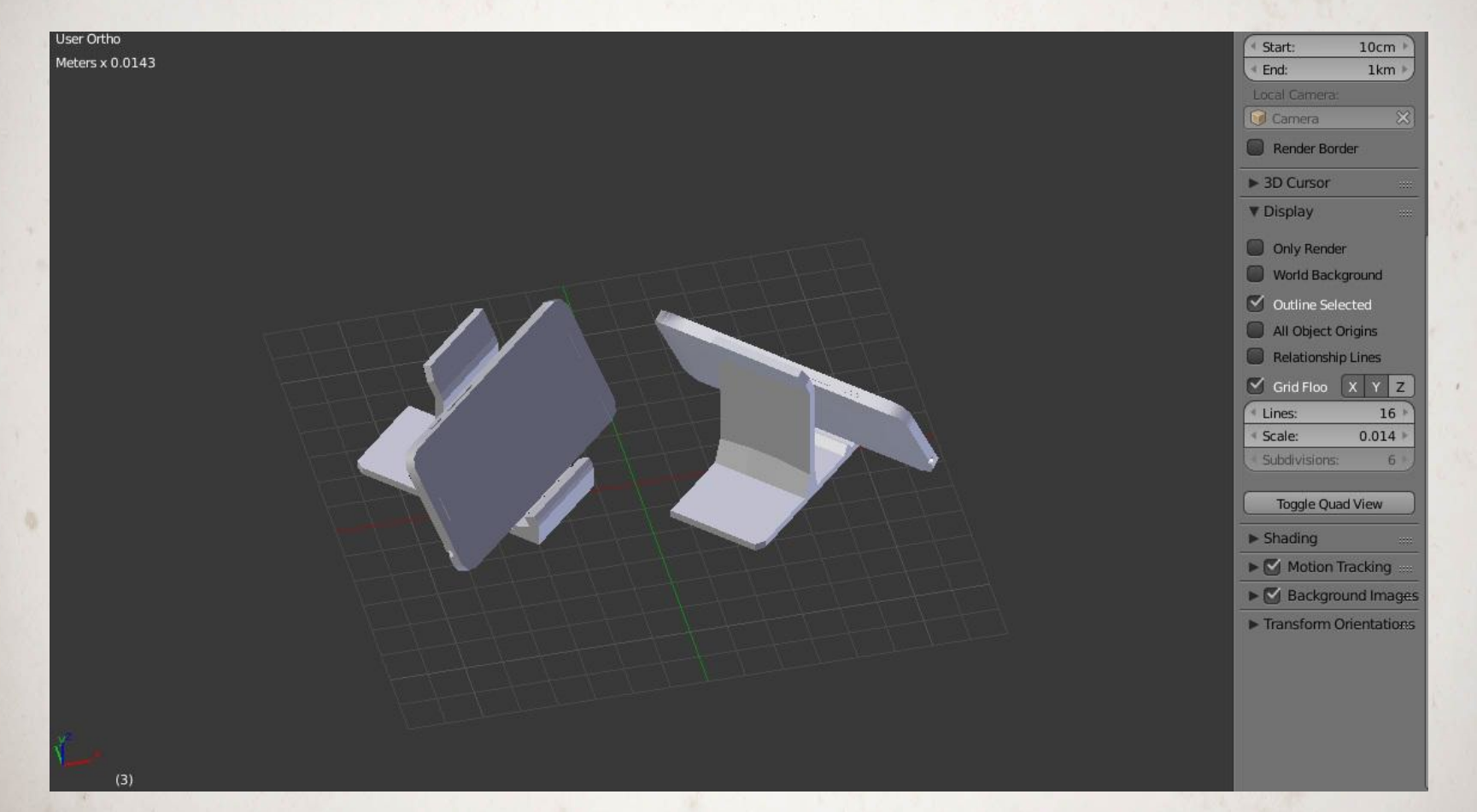

**Foldender** <https://www.blender.org/>

#### **3D skenování**

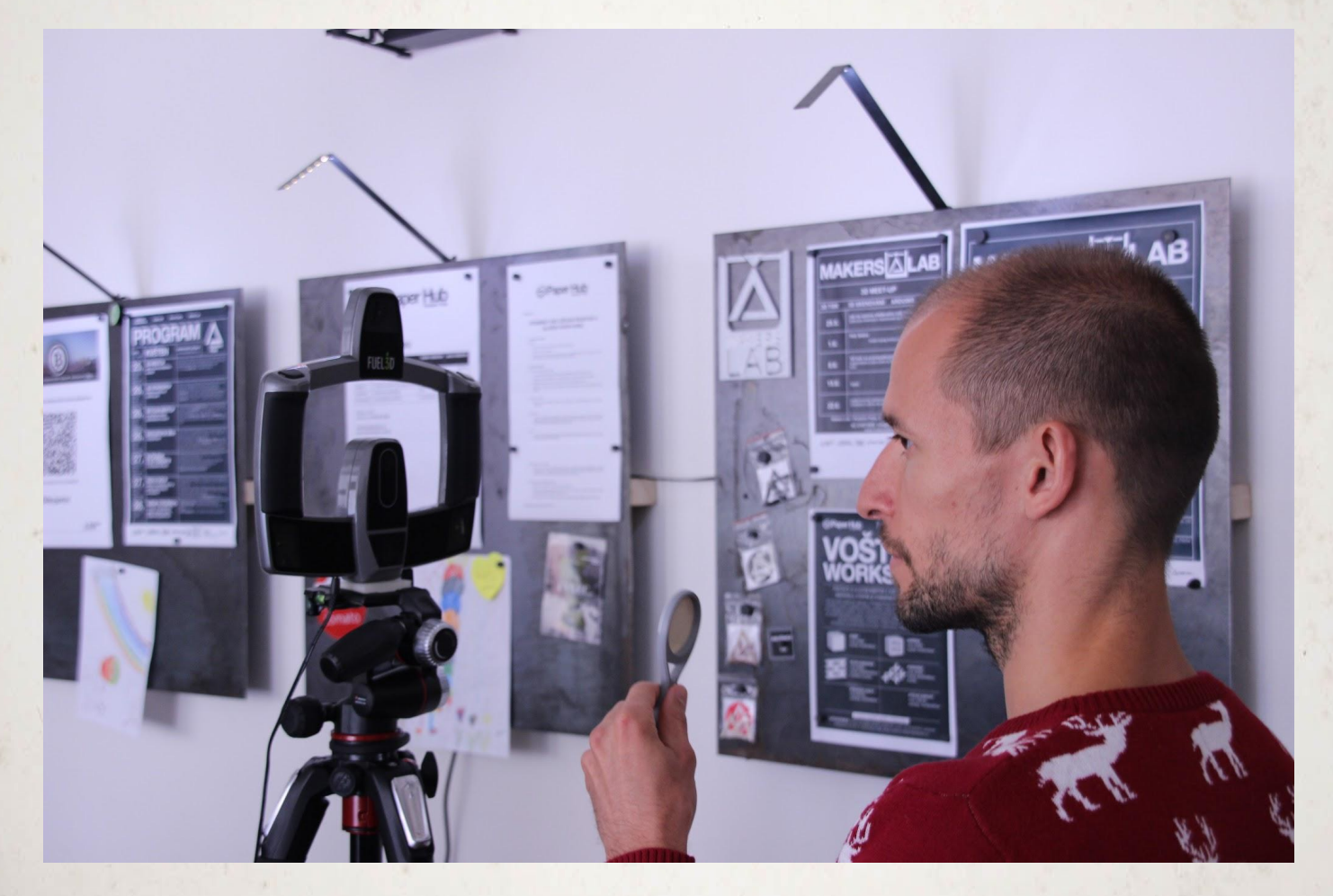

#### **skenování geometrie povrchu objektu**

### **Pojďme vytvořit první model**

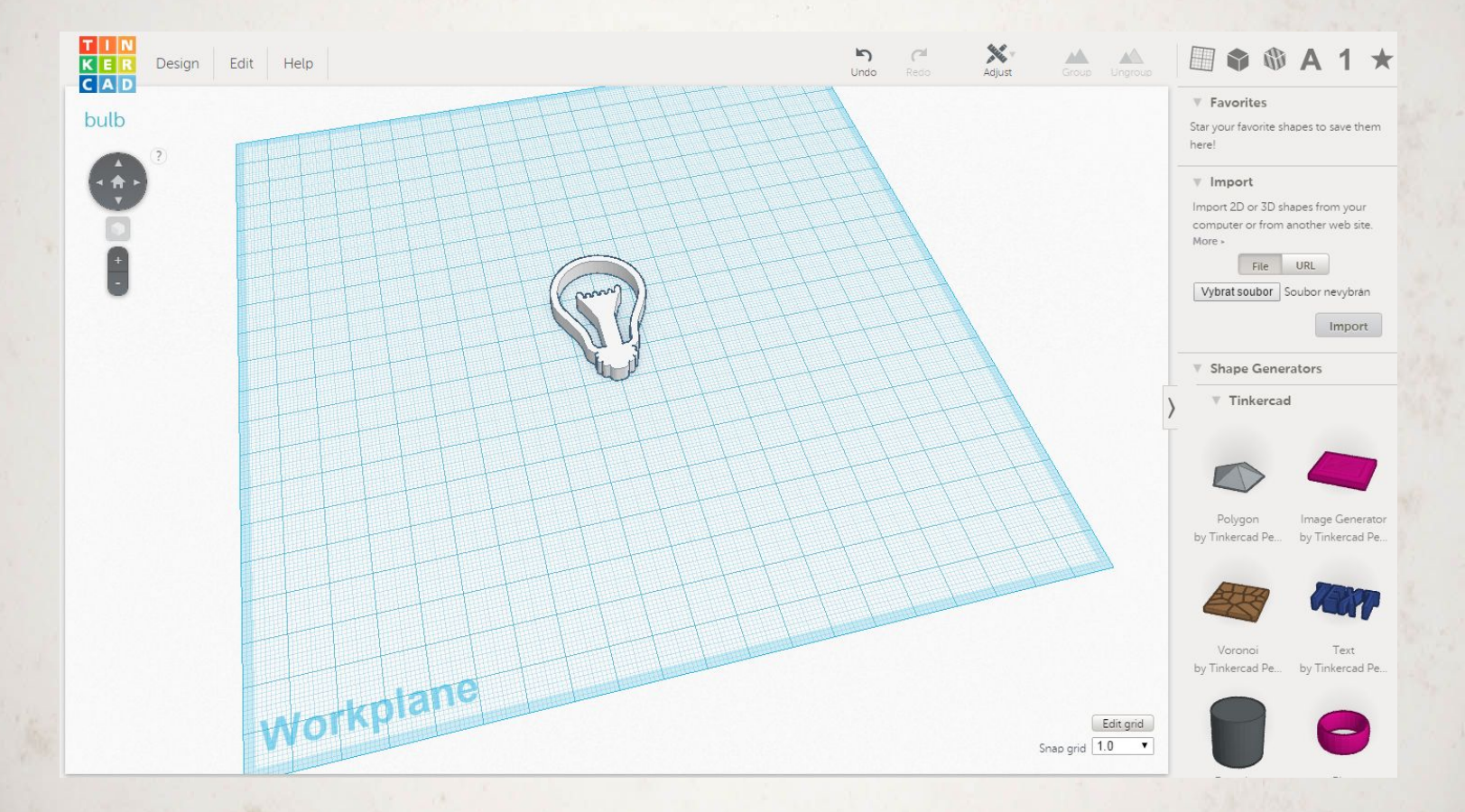

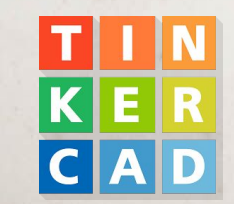

 **<https://www.tinkercad.com/>**

# **Typy modelování**

**Sochařina (Sculpting) Parametr (funkce a polygon ) Matematické (vzorce) Modelování (klasické)**

# **Oprava STL modelů**

#### **\* Watertight**

- **\* Wall thickness analysis**
- **\* Wall clearance analysis**
- **\* Gaps, Holes**
- **\* Non manifold components**
- **\* Self intersections**
- **\* Duplicate triangles/vertices**
- **\* Duplicate vertices**
- **\* Disconnected parts**

#### **<https://tools3d.azurewebsites.net/> nebo [netfabb](https://tools3d.azurewebsites.net/)**

# **Manifold**

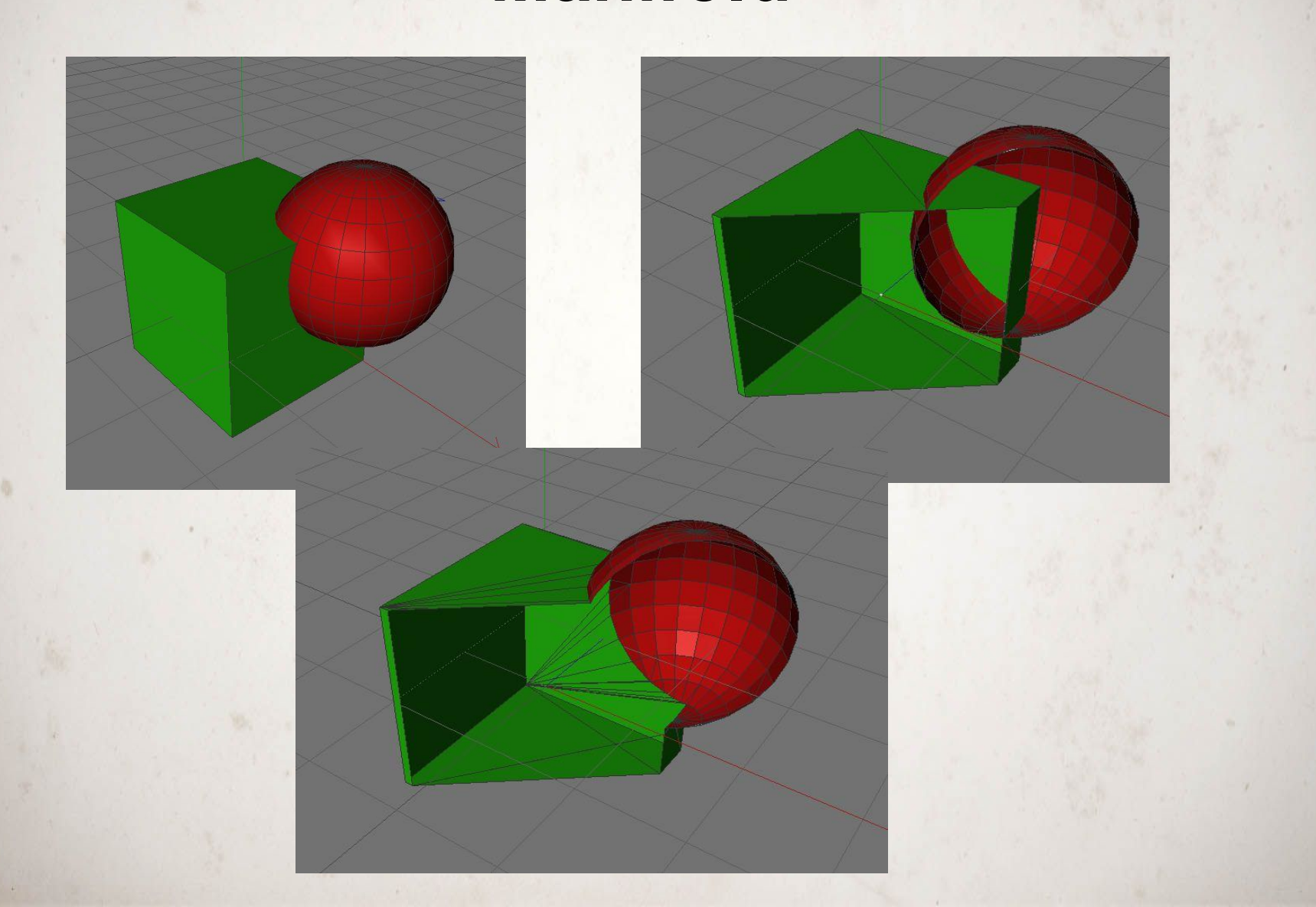

#### **Detail vs velikost**

- **• Kam až mohu zajít**
- **• Co mi stačí?**
- **• Co zvládne PC?**

Iteration 1: 4 triangles

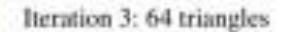

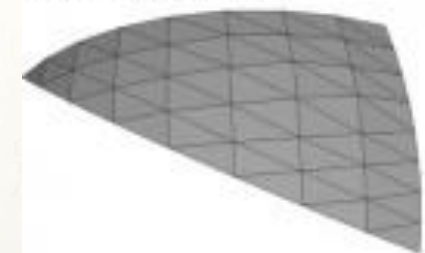

Iteration 5: 1024 triangles

Iteration 2: 16 triangles

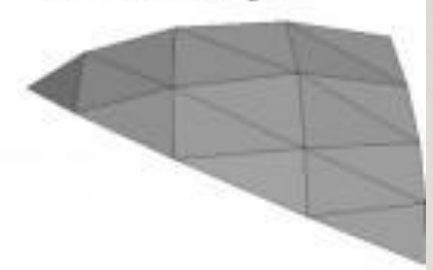

Iteration 4: 256 triangles

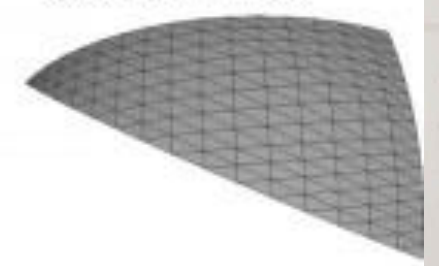

Iteration 6: 4096 triangles

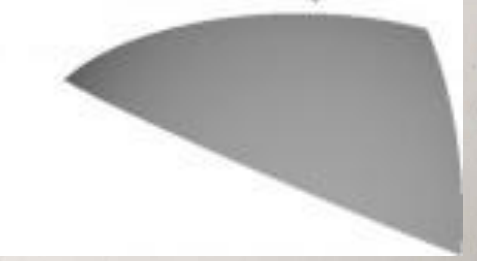

# **III. Modelovací nástroj Fusion**

**#PomahameTvorit**

#### **Fusion 360**

**Parametrické modelování Lze vložit designy z Eagle Autodesk produkt Potřeba vytvořit autodesk účet Zdarma pro učitele a studenty**

**[https://www.autodesk.com/products/fusion-360/student](https://www.autodesk.com/products/fusion-360/students-teachers-educators) [s-teachers-educators](https://www.autodesk.com/products/fusion-360/students-teachers-educators)**

# **IV. Příprava modelů pro tisk**

#### **#PomahameTvorit**

#### **Příprava modelů pro tisk**

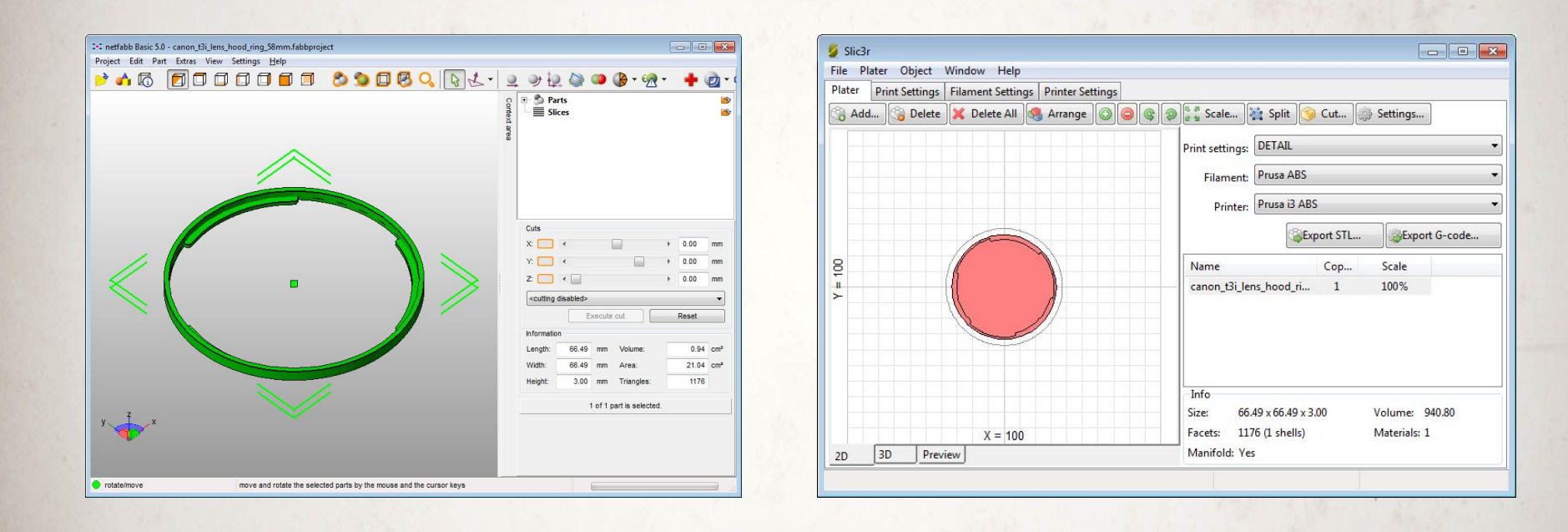

#### **kontrola slicer**

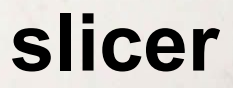

# **Slicery**

**Software pro zpracování modelů pro tisk - "nařeže" model na vrstvy Vkládám STL a generuji GCODE, který tiskárna umí zpracovat [Slic3r](http://slic3r.org/) [Slic3r - Prusa Edition](https://www.prusa3d.com/slic3r-prusa-edition/) [Simplify3D](https://www.simplify3d.com/) [Cura](https://ultimaker.com/en/products/ultimaker-cura-software) [KissSlicer](http://www.kisslicer.com/)**

#### **Skirt, Raft, Brim**

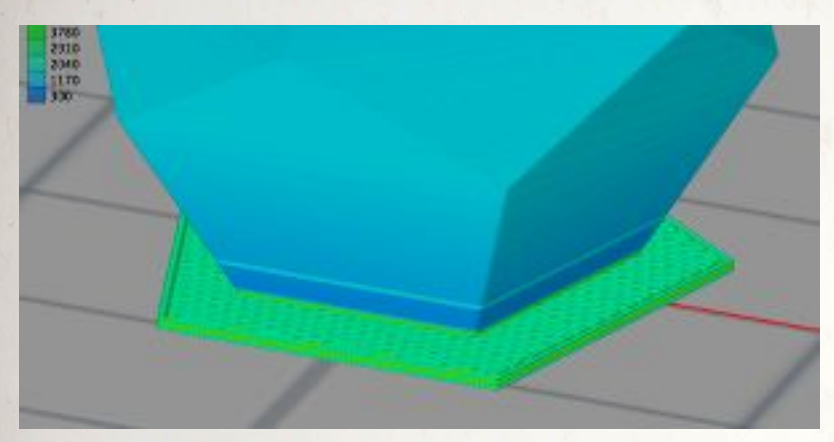

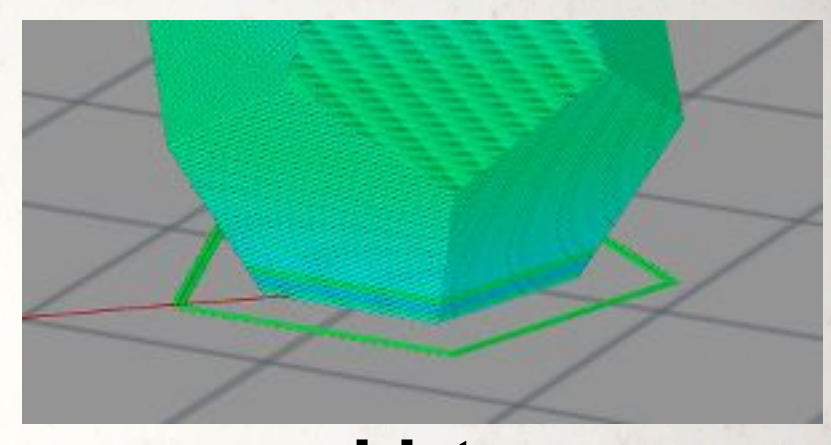

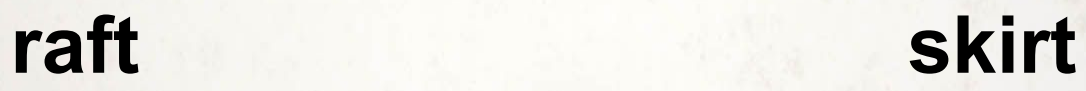

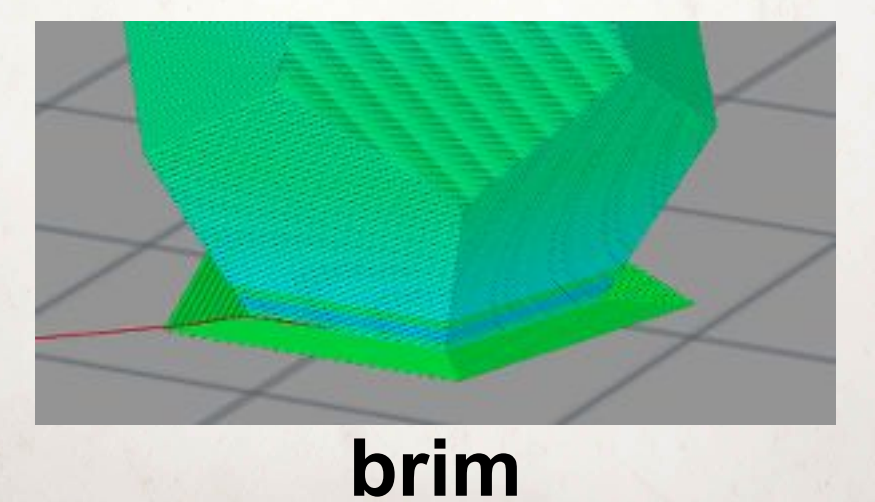

# **VII. Zaměřeno na školy, učitele a žáky**

**#PomahameTvorit**

#### **Proč tisknout věci na 3D tiskárně?**

#### **Rychlost výroby a inovace**

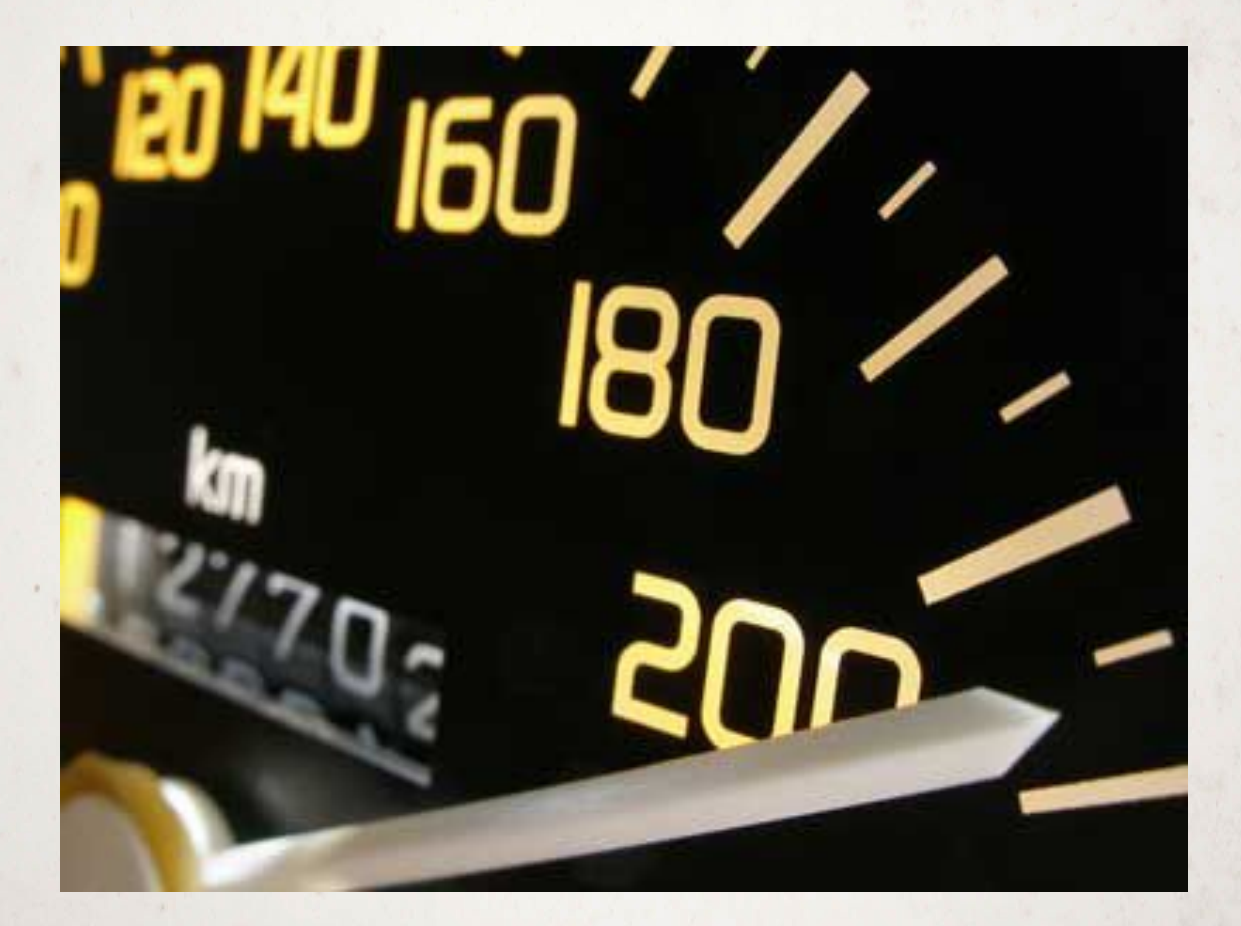

**Speed to market - výroba v řádu jednotek dní**

#### **Komplexní tvary**

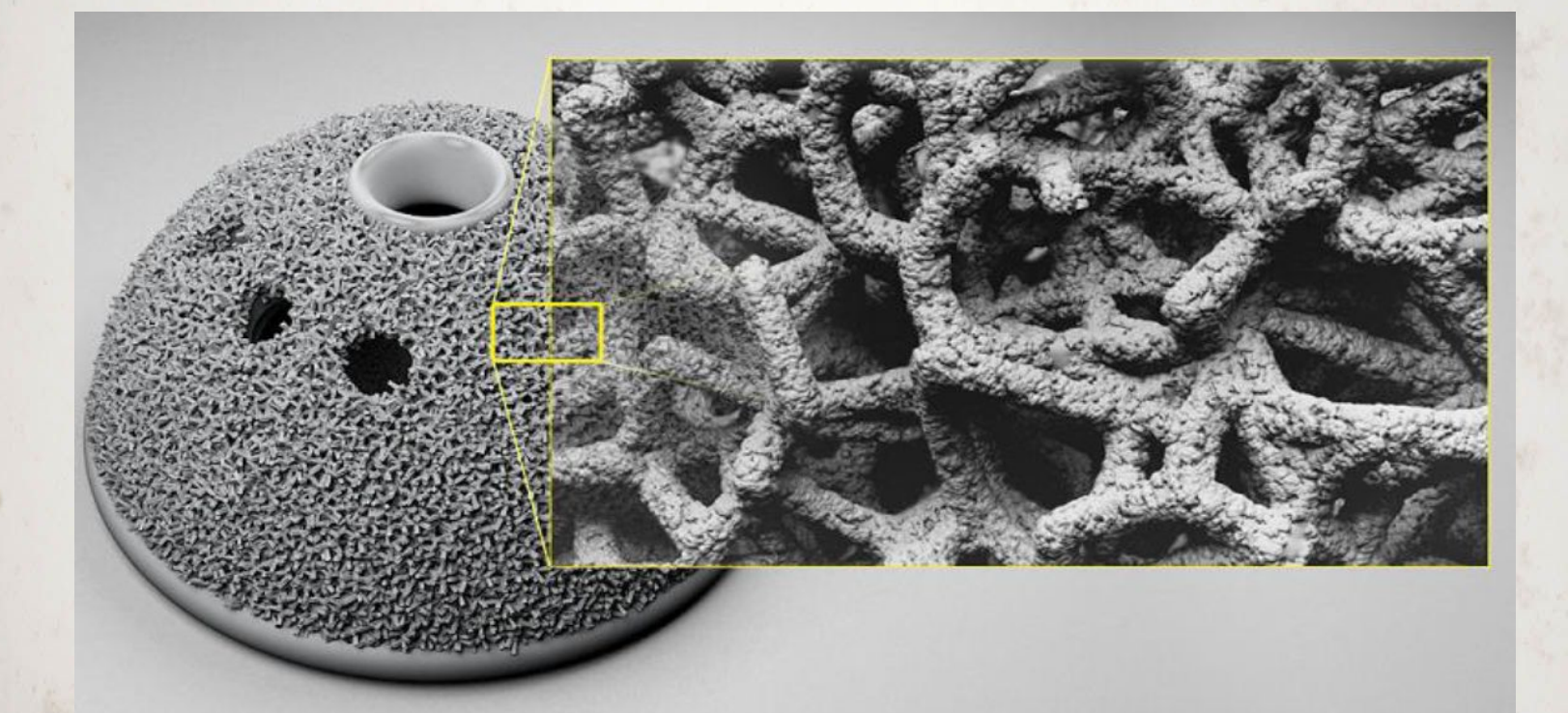

**Tvary, které nelze vyrobit tradičními metodami. Cena zůstává stejná - nezávislá na složitoti tvaru**

#### **Masová personalizace**

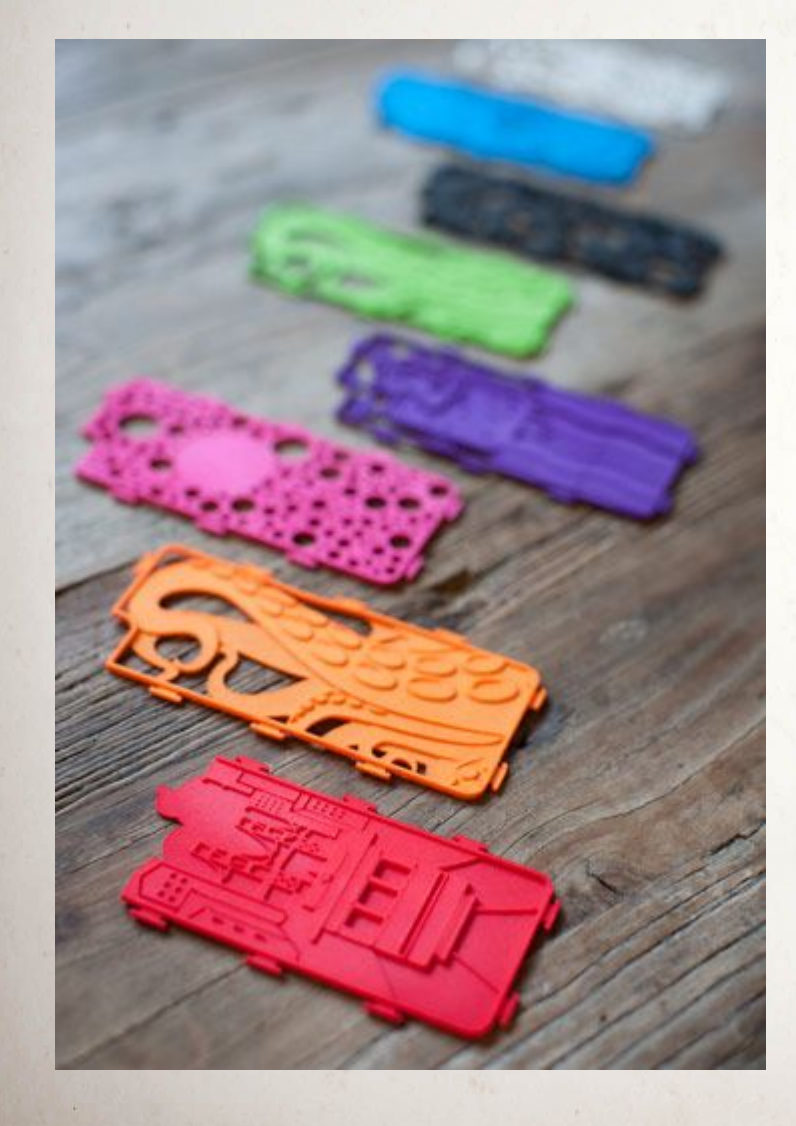

 **Každý kus je jiný … za stejnou cenu**

#### **Odpadá montáž**

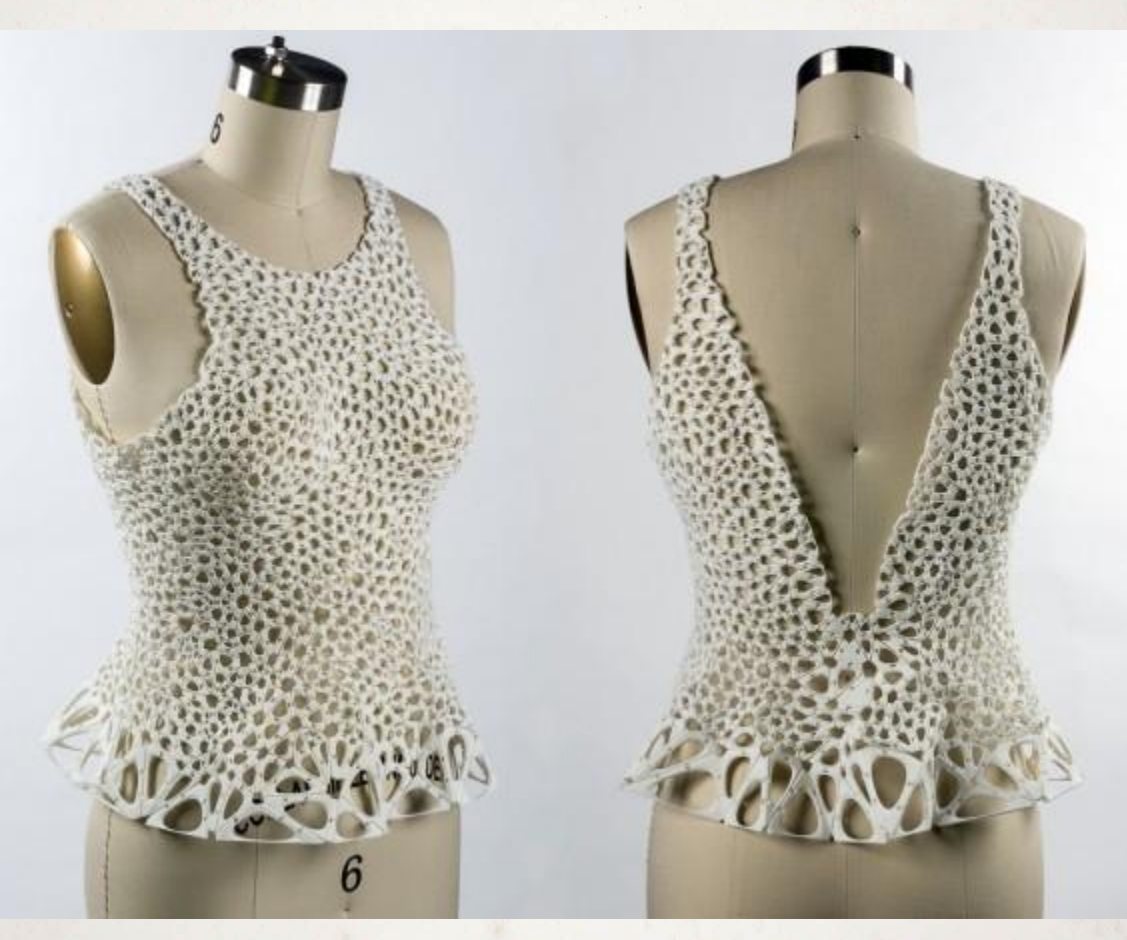

**1320 smontovaných dílů Vytisknuto jako jeden celek**

#### **Využití 3D tisku dnes**

**Ostatní**

6%

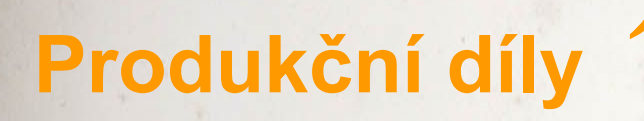

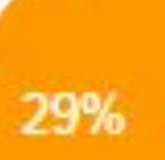

38%

#### **Prototypy**

#### **Výroba nástrojů**

27%

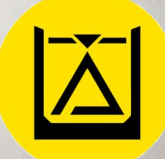

# **Tradiční vs 3D tisk (aditivní)**

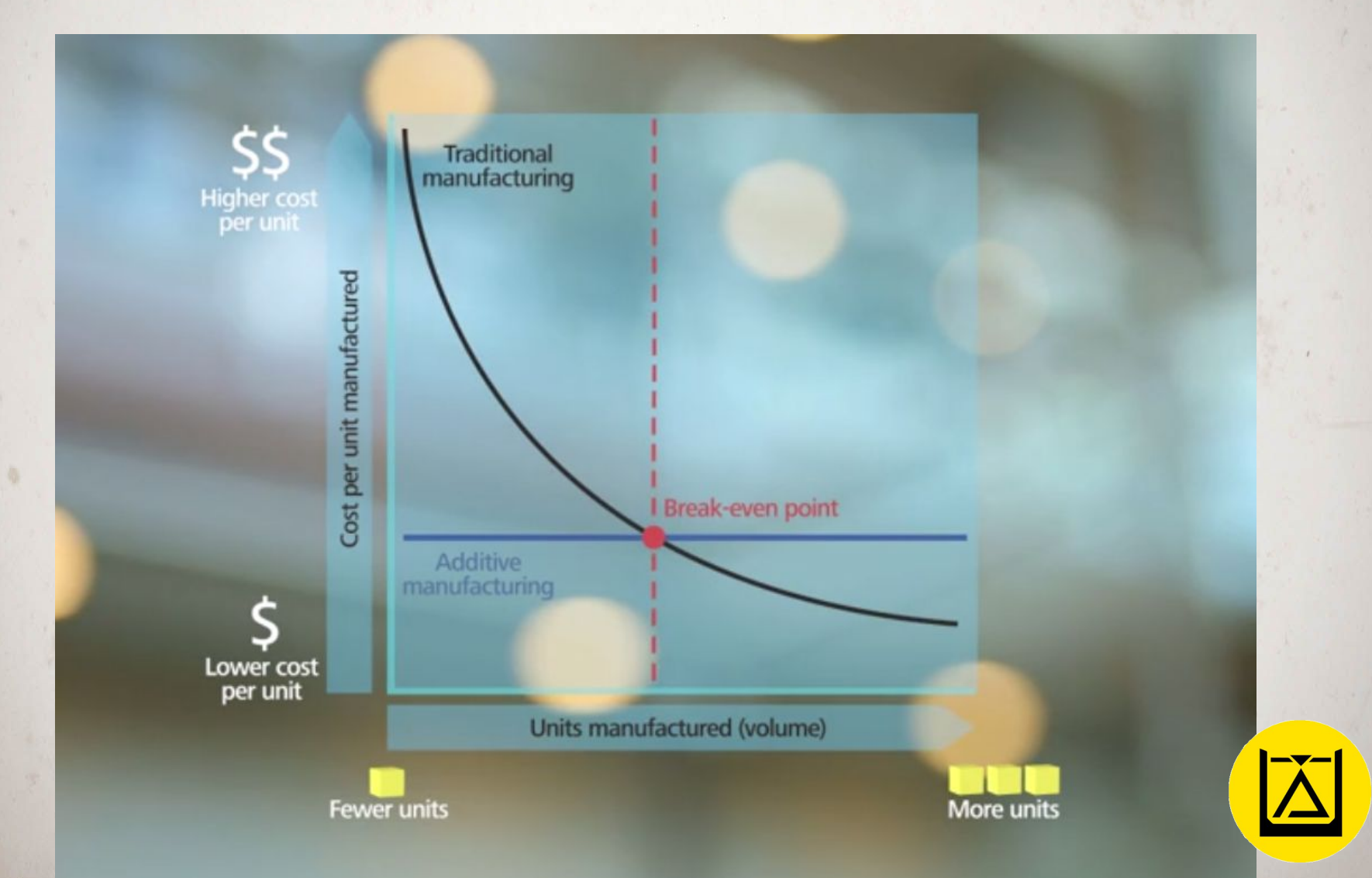

# **Odkud čerpat informace?**

#### **Facebooková komunita - 3D tisk**

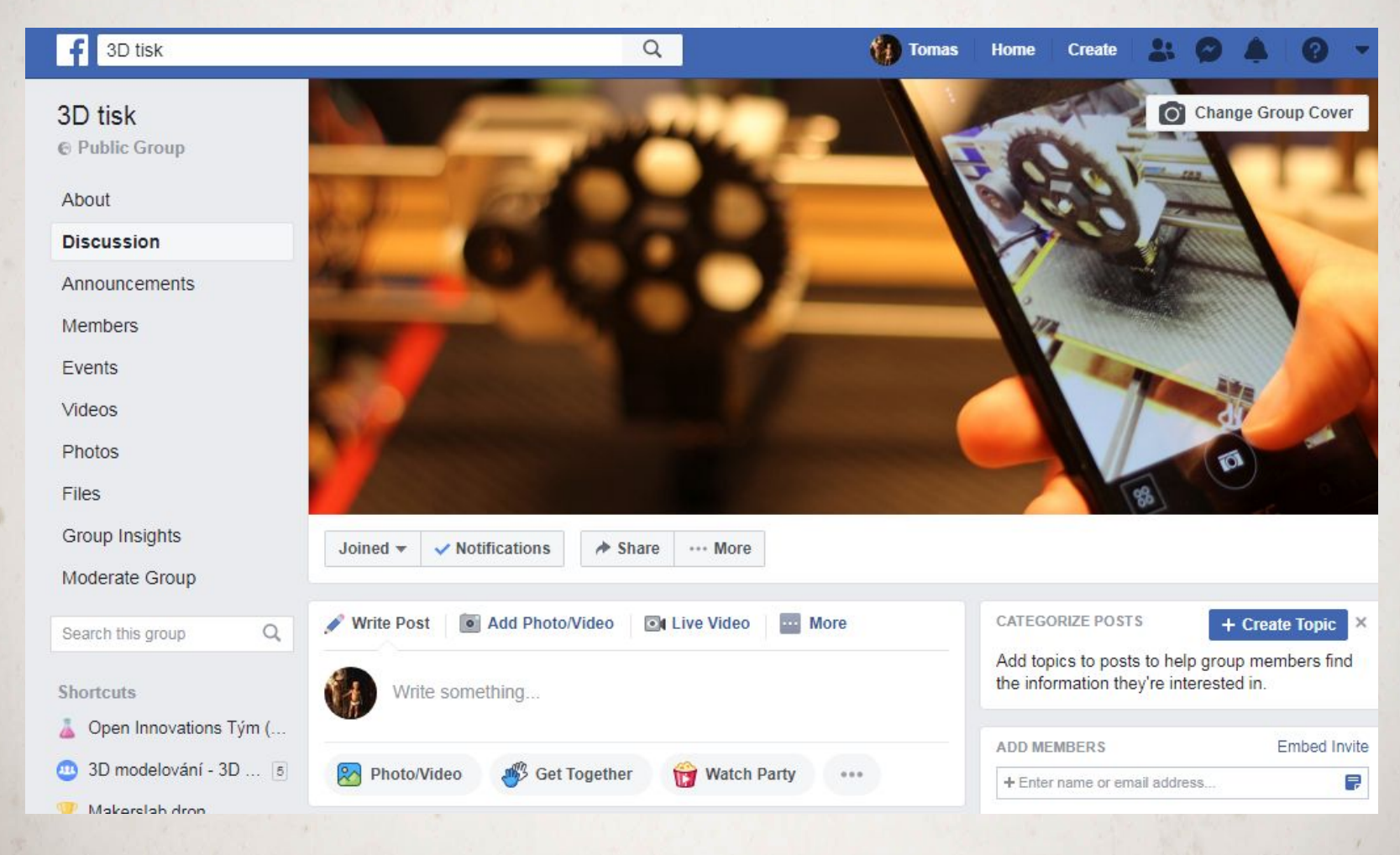

#### **<https://www.facebook.com/groups/3dtisk/>**

# **Literatura**

#### **Kniha - Hod Lipson: Fabricated**

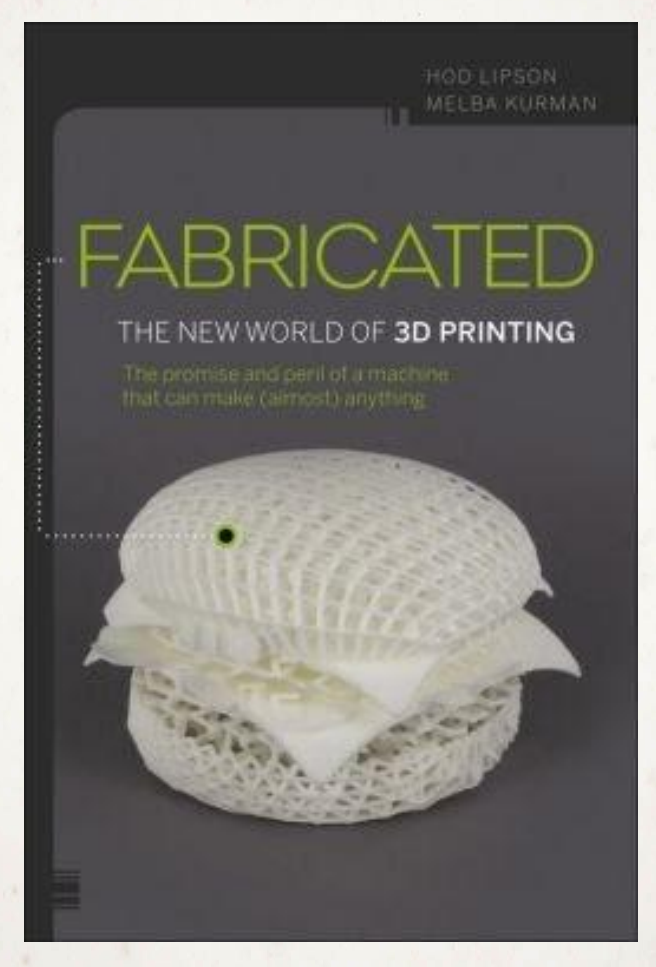

**<http://www.amazon.com/Fabricated-The-New-World-Printing/dp/1118350634>**

#### **Průša ebook**

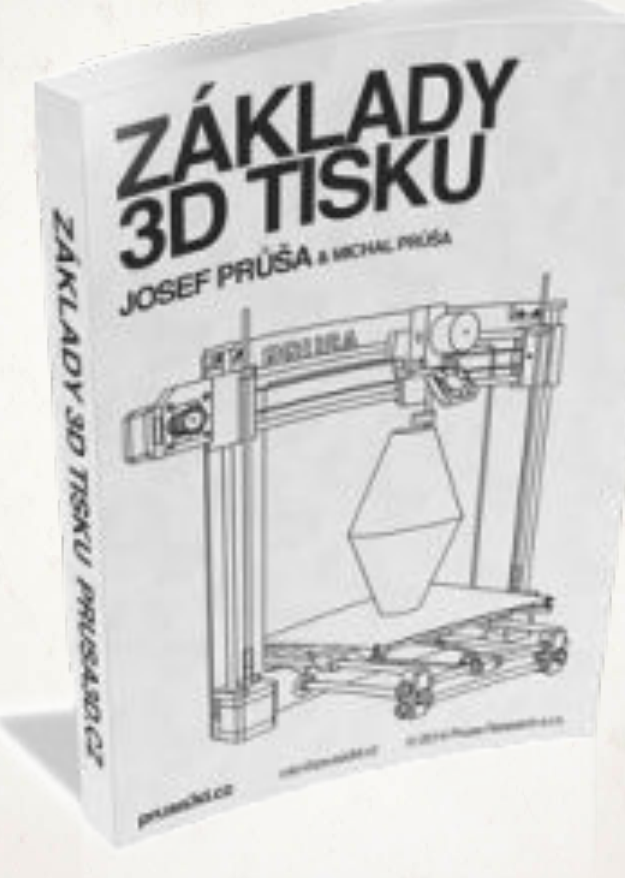

**<https://www.prusa3d.cz/kniha-zaklady-3d-tisku-josefa-prusi/>**

#### **Průša manuály**

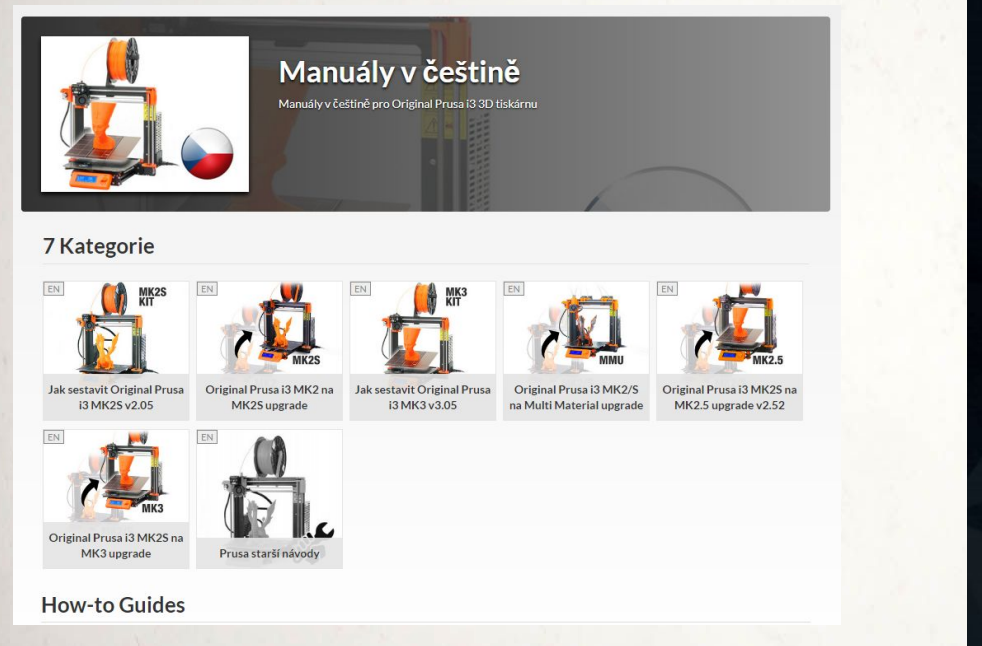

# PŘÍRUČKA<br>3D TISKAŘE

UŽIVATELSKÝ MANUÁL 3D TISKÁREN: - ORIGINAL PRUSA i3 MK3 KIT - ORIGINAL PRUSA i3 MK3

**[https://manual.prusa3d.com/c/Manuály\\_v\\_češtině](https://manual.prusa3d.com/c/Manu%C3%A1ly_v_%C4%8De%C5%A1tin%C4%9B) [http://prusa3d.com/downloads/manual/prusa3d\\_manual\\_mk3\\_cz\\_3\\_03.pdf](http://prusa3d.com/downloads/manual/prusa3d_manual_mk3_cz_3_03.pdf)**

#### **Open Book: Low-cost 3D printing**

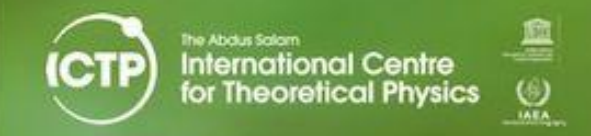

#### Low-cost 3D Printing

for Science, Education & Sustainable Development

es a reasonable, first overview of current research on 3D printin<br>understanding in young schuler and new generations of scientin<br>ling ap their own 3D printing experiences and to explore the<br>cordes -with the final goal of p

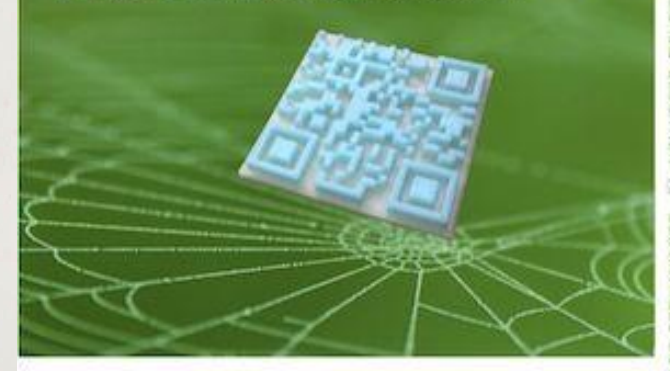

Graphic design by C. fonda. Cover photo courtesy of G. Flor. Published by the ICTP, @ 2013.

ISBN 92-95003-48-9

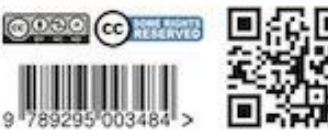

#### LOW-COST nting

**FOR SCIENCE, EDUCATION** SUSTAINABLE DEVELOPMENT

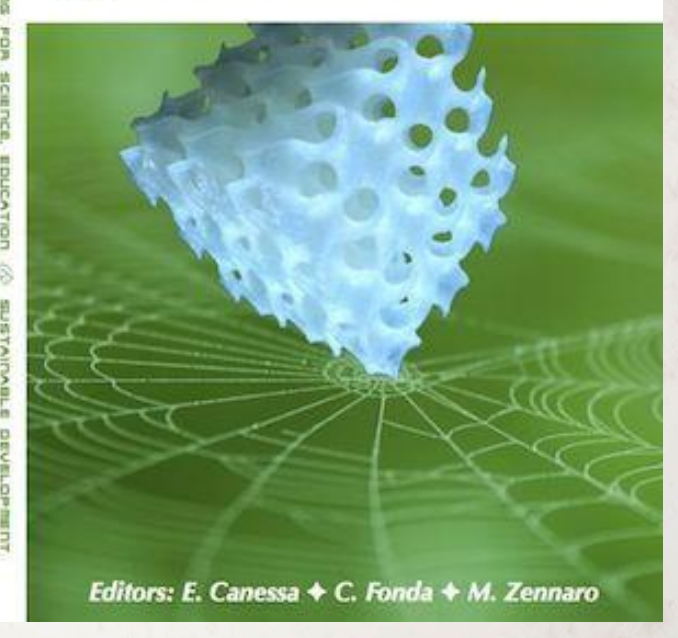

**<http://sdu.ictp.it/3D/book.html>**

# **Další knížky**

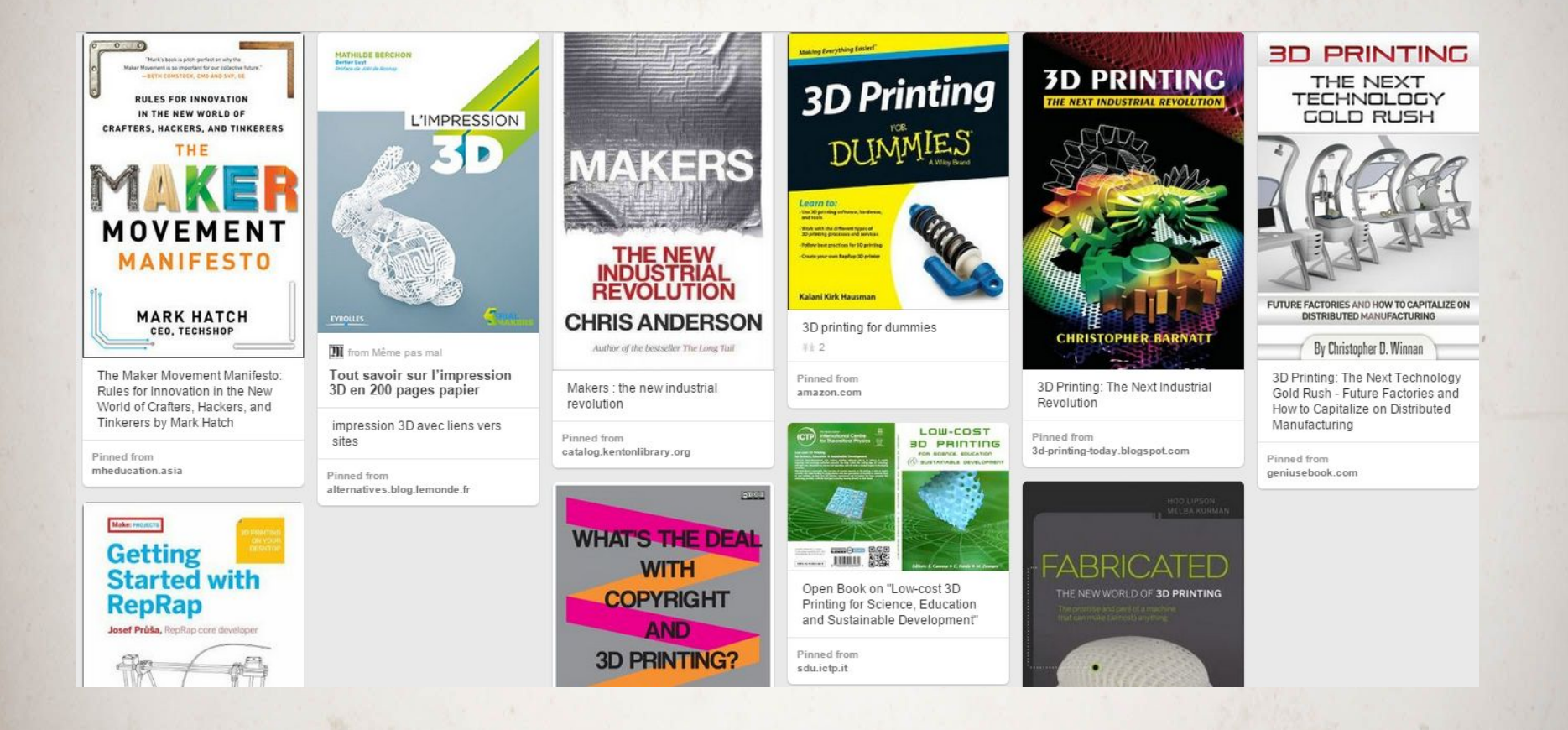

#### **<https://www.pinterest.com/3dtisk/knihy-3d-tisk/>**

#### **3D Hubs - 3D printer Guide**

#### **Hodnocení tiskáren dle uživatelů <https://www.3dhubs.com/best-3d-printer-guide>**

**3D printing Handbook <https://www.3dhubs.com/3d-printing-handbook>**

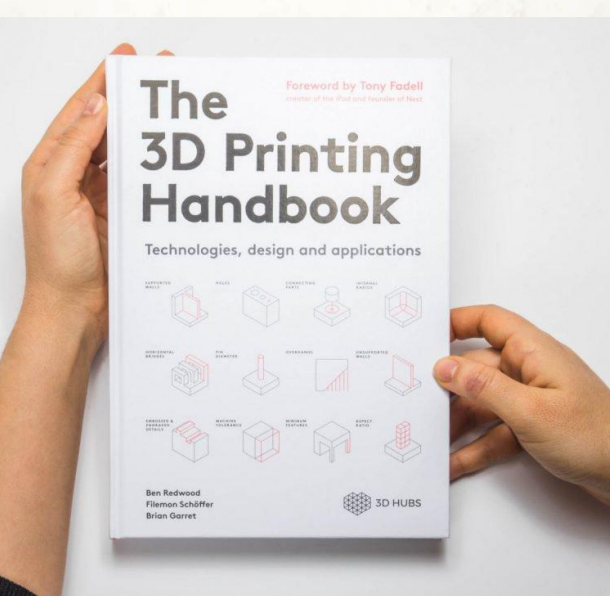

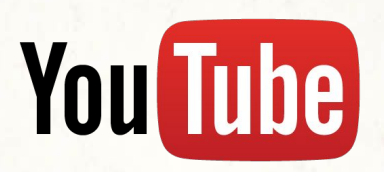

#### **Youtubeři o 3D tisku**

**Průša - <https://www.prusa3d.cz/videa-jak-pouzivat-tiskarnu/>**

**Thomas Sanladerer <https://www.youtube.com/user/ThomasSanladerer>**

**3D printing nerd <http://the3dprintingnerd.com/>**

**3D Maker Noob <https://3dmakernoob.com/>**

#### VIDEA JAK POUŽÍVAT TISKÁRNU

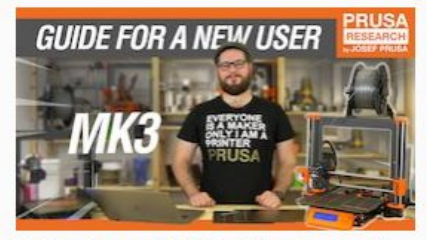

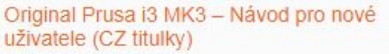

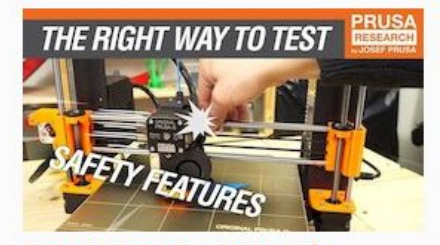

Testování bezpečnostních prvků na Original Prusa i3 MK3 (CZ titulky)

**a mnoho dalších… <https://all3dp.com/1/best-youtube-channels-3d-printing/>**

## **Youtubeři o 3D modelování**

#### **Fusion 360**

**[https://www.youtube.com/channel/UCiMwMz3RMbW5mbx0iDcRQ2](https://www.youtube.com/channel/UCiMwMz3RMbW5mbx0iDcRQ2g)**

**[g](https://www.youtube.com/channel/UCiMwMz3RMbW5mbx0iDcRQ2g)**

# **OpenSCAD**

**Paul Randall - 3DPrinting4EDU**

**[https://www.youtube.com/channel/UCnxMaGMCrWAQgwF61ISRp](https://www.youtube.com/channel/UCnxMaGMCrWAQgwF61ISRpGw/featured) [Gw/featured](https://www.youtube.com/channel/UCnxMaGMCrWAQgwF61ISRpGw/featured)**

**DIY3Dtech [https://www.youtube.com/channel/UCNfTwYpWGkDcGhvzj4RoRh](https://www.youtube.com/channel/UCNfTwYpWGkDcGhvzj4RoRhQ) [Q](https://www.youtube.com/channel/UCNfTwYpWGkDcGhvzj4RoRhQ)**

# **3D pro školy**
#### **Thingiverse Education**

#### **THINGIVERSE EDUCATION**

Thingiverse Education provides over a hundred free lessons that make teaching with a 3D printer easier and more effective for a variety of grade levels and subjects. It also provides a community where educators can exchange best practices or remix projects.

#### **BROWSE EDUCATIONAL PROJECTS**

**BY SUBJECT** 

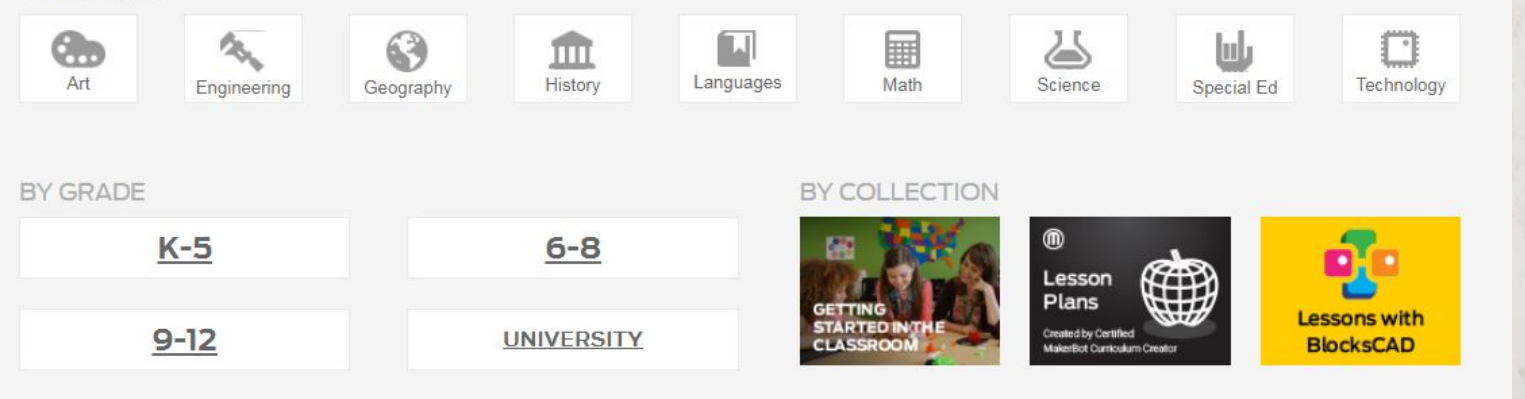

#### **<https://www.thingiverse.com/education>**

#### **MakerBot - Příručka pro učitele**

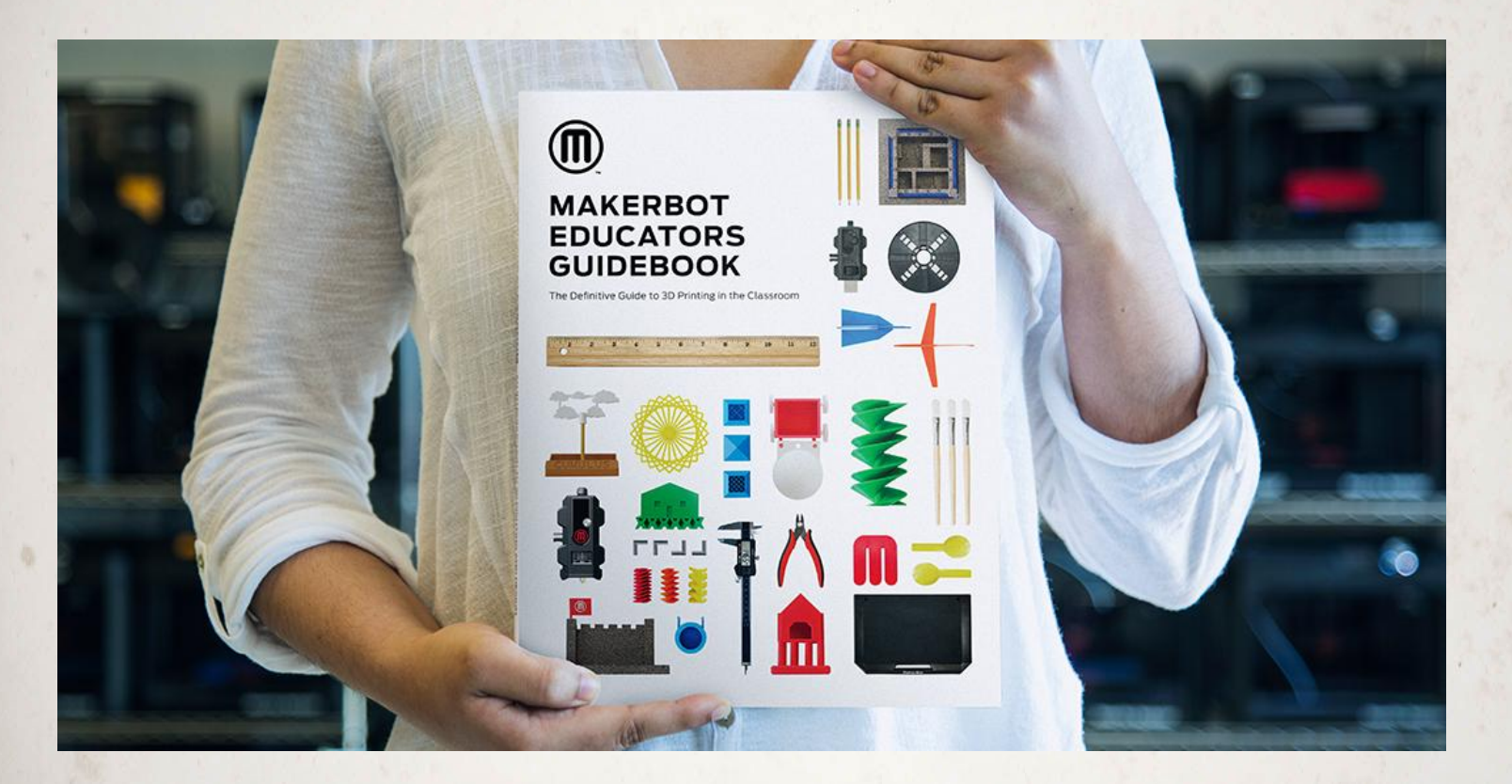

**<https://www.makerbot.com/education/3d-printing-guidebook/>**

**[http://pages.makerbot.com/rs/444-ZTM-866/images/MakerBot\\_Edu](http://pages.makerbot.com/rs/444-ZTM-866/images/MakerBot_Educators_Guidebook_vf2.pdf) [cators\\_Guidebook\\_vf2.pdf](http://pages.makerbot.com/rs/444-ZTM-866/images/MakerBot_Educators_Guidebook_vf2.pdf)**

## Využití ve škole

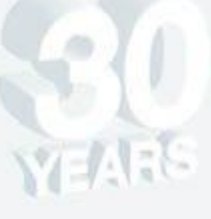

3D printers have actually been around for about 30 years. Barriers like cost are breaking down, so they're now becoming available to the public.

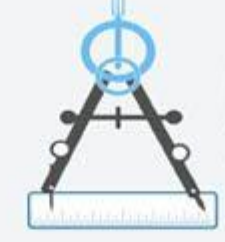

Printed objects can be incredibly intricate. They can also be created with working components, hinges, and parts within parts.

Biology students can study cross-sections of hearts or other organs.

Chemistry students could print out molecules to study.

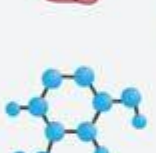

Auto class students could print replacement or modified car parts.

ices and gelatins.

Cooking class students could design intricate molds for

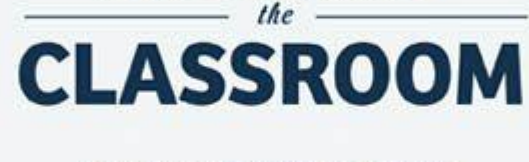

REVOLUTIONIZING

3D printing has caught the attention of educators who are looking into ways to incorporate it into the classroom.

Using 3D printers in the classroom could mean:

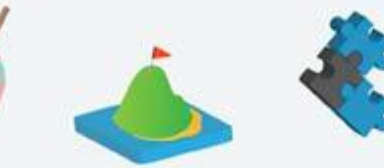

Students in geography courses could print out maps showing the topography, population or demographics of an area.

Engineering and design students can print out prototypes of their creations.

Architecture students could easily print out 3D models of their designs.

History classes could print out historic artifacts for closer examination.

Graphic design students could create 3D versions of their artwork.

## **Vzdálený tisk octoprint**

- **- SW umožňující vzdálený tisk a ovládání tiskáren při jejich připojení do počítačové sítě**
- **- Lze nainstalovat na RaspPi připojení do sítě a přes USB na tiskárnu**
- **- Užitečné pluginy historie tisků atd.**

**[www.octoprint.org](http://www.octoprint.org) <https://plugins.octoprint.org/>**

### Octopi Camera

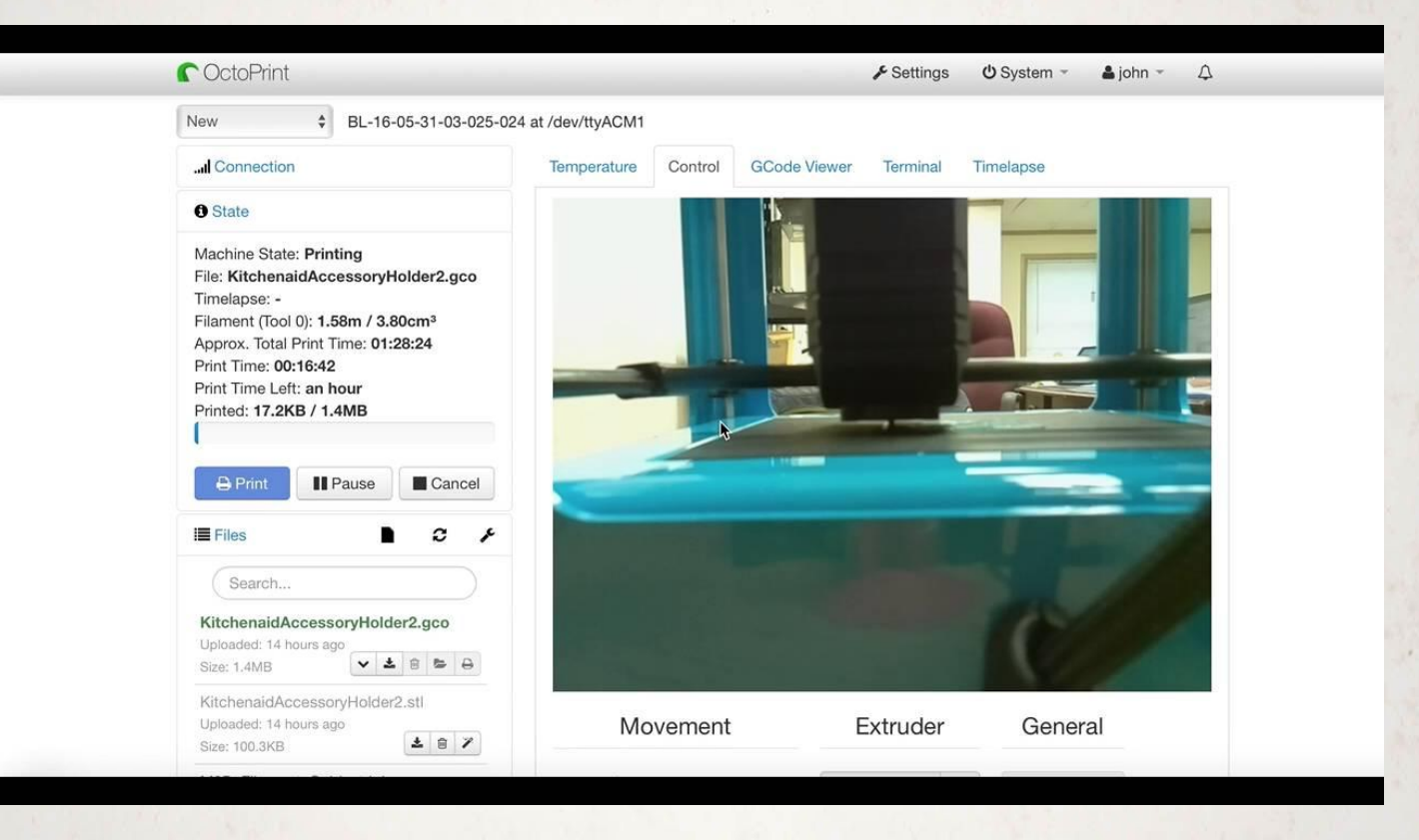

Gina Häußge - Patreon - https://www.patreon.com/foosel

#### **Vzdálený tisk octoprint**

#### C OctoPrint

Settings  $\triangle$  foosel  $\sim$  $$ 

п

... Connection **O** State Machine State: Printing File: CuteOcto.gco Timelapse: Timed (2 sec) Filament (Tool 0): 2.22m Approx. Total Print Time: 00:44:04 Print Time: -Print Time Left: 44 minutes Printed: 5.2KB / 2.0MB  $\bigoplus$  Print **II** Pause Cancel **E** Files Search... CuteOcto.gco Uploaded: 5 days ago Size: 2.0MB VIIID Webcam cover - Part 1a.gcode Uploaded: 10 days ago  $\begin{array}{cccccccccccccc} \mathbf{v} & \mathbf{t} & \mathbf{0} & \mathbf{t} & \mathbf{0} & \mathbf{0} \end{array}$ Size: 1.1MB Webcam cover c920.gco Uploaded: 10 days ago Size: 1.2MB VIBBB

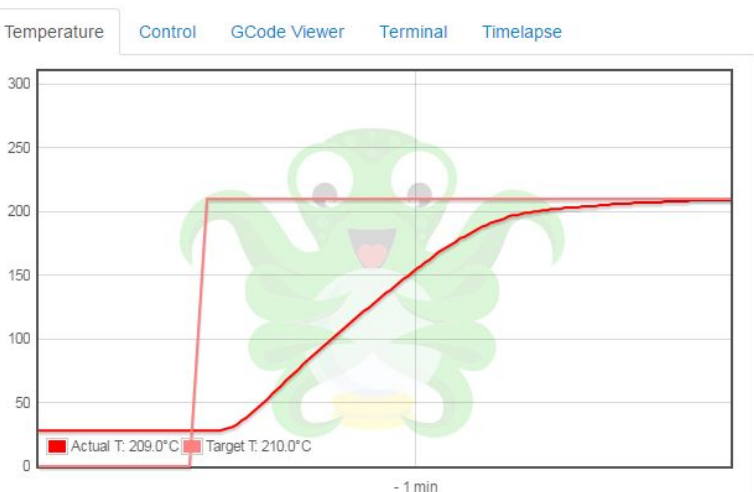

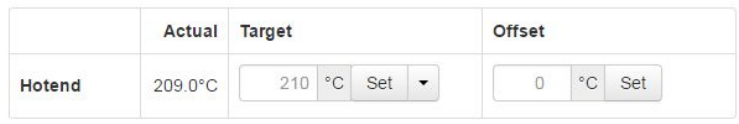

**Gina Häußge - Patreon - <https://www.patreon.com/foosel>**

## **Vzdálený tisk v 3D továrně**

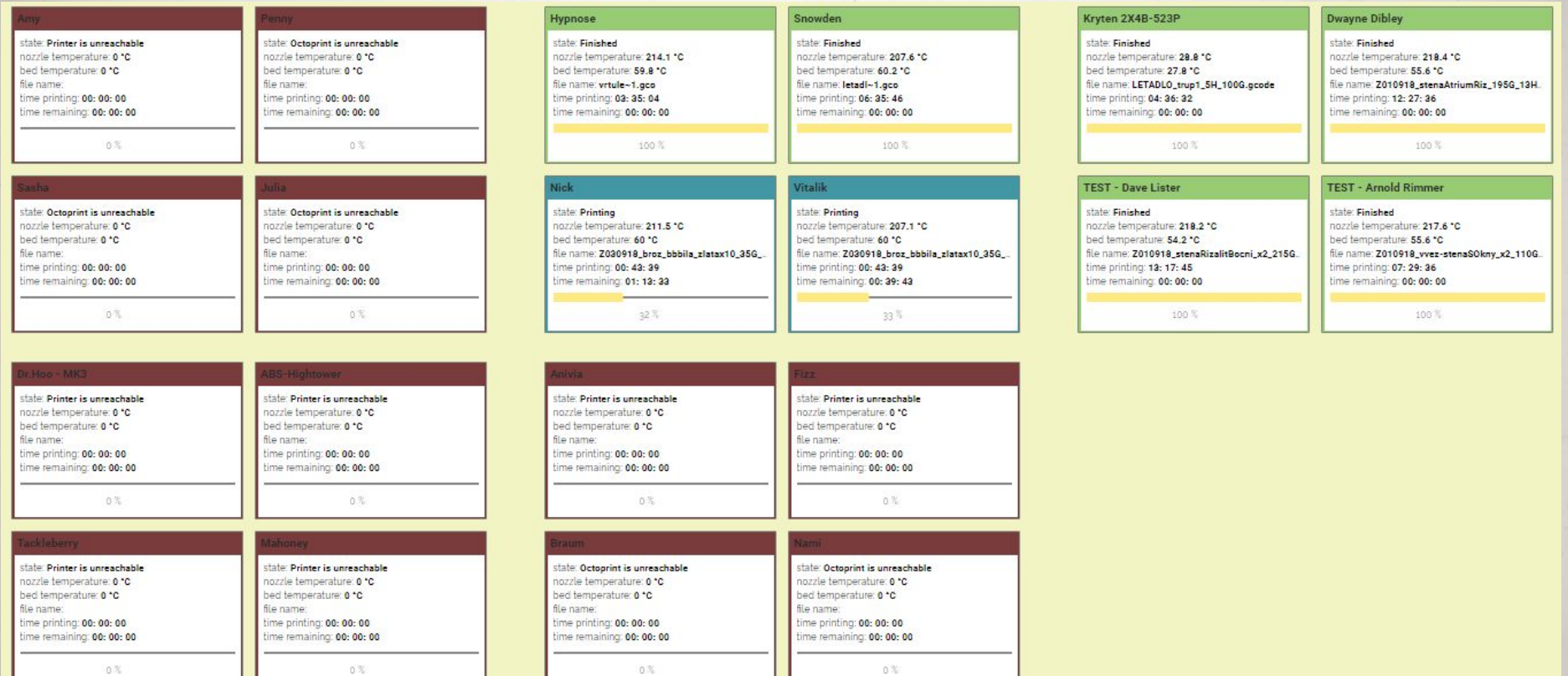

**FarmServer <https://github.com/MakersLab/Farm-server> FarmClient <https://github.com/MakersLab/farm-client>**

# **Děkuji!**

Fabricated **Fabricated** 

**tomas.michalek@3dkonzultant.cz + 420 605 204 618**